# **A Common Job Description Markup Language written in XML**

Stephen McGough et al.

London e-Science Centre Imperial College of Science, Technology and Medicine 180 Queen's Gate, London SW7 2BZ, UK lesc@ic.ac.uk http://www.lesc.ic.ac.uk/

**Abstract.** In this document is a description of the XML Job Description Markup Language (JDML) used within ICENI is outlined. This Markup Language is based upon Condor ClassAds and may be used independent of the ICENI environment. The structure of the language and the motivation for this structure are describled along with several examples given both in the original Job Description Language and the XML representation.

### **1 Introduction**

This language comes from the need to develop an XML version of the Job Submission Language used within the EU-Datagrid. It was then developed further to be used within the ICENI grid middleware as a language for describing jobs to be launched onto heterogenious resources. The language was developed from the Condor ClassAds language using XML for the underlying structure. The language has basic type checking to enforce correctness of the document.

The document has been divided up into a number of sections each represented by a section equation, this allows for clear divisions between the parts of a job description and a hirarchical approach to the document allowing quicker access to the appropriate parts of the document.

*Expand* Like ClassAds and EU-Datagrid JSL the JDML is based upon attribute value pairs. Support is provided for Strings, lists of strings, booleans, reals, integer numbers and sections. Efforts have been made to retain the flexability in describing values that was introduced in ClassAds. Thus a String value may be more than just a simple string, it may be a collection of concatenated strings or a choice of two strings given some condition.

This document is split into three sections, in the first the structure of the XML document is described. The second section explains the attributes used within an ICENI JDML, Condor, SGE and Globus document while the last section gives the XML definitions for the language (in XSD format).

### **2 Structure of a JDML Document**

The JDML document supports 6 types of attribute value pairs these are Section, String, StringList, Real, Integer and Boolean. Each attribute value pair is defined through an Equation. For example the attribute value pair Name=JDML would be represented by the following:

```
<StringEquation attribute="Name">
 <StringValue>JDML</StringValue>
<StringEquation>
```
The inclusion of the <StringValue> tag allows the 'Value' of the value to be more than a simple string. The following will produce the same result as the last example by concaternating two strings together:

```
<StringEquation attribute="Name">
 <StringAddition>
    <StringLHS>
      <StringValue>JD</StringValue>
    </StringLHS>
```

```
<StringRHS>
      <StringValue>ML</StringValue>
    </StringRHS>
 </StringAddition>
<StringEquation>
```
The 'Value' of a attribute value pair can also be defined from that of another pair, using the name of the other pair as a variable:

```
<StringEquation attribute="Name">
  <StringValue>JDML</StringValue>
<StringEquation>
<StringEquation attribute="Name2">
  <StringVariable name="Name">
<StringEquation>
```
*Rewrite* This notion of String Operations, String Variables and String Values has been implemented for all types Sections, StringLists, Boolean, Real and Integer numbers. The tables below illustrate those operations which are valid for a given type, in that the operation makes sense to perform. For a full definition of these operations see the XML definitions (JDML.xsd). These are taken from the EU-DataGrid JDL document *ref*.

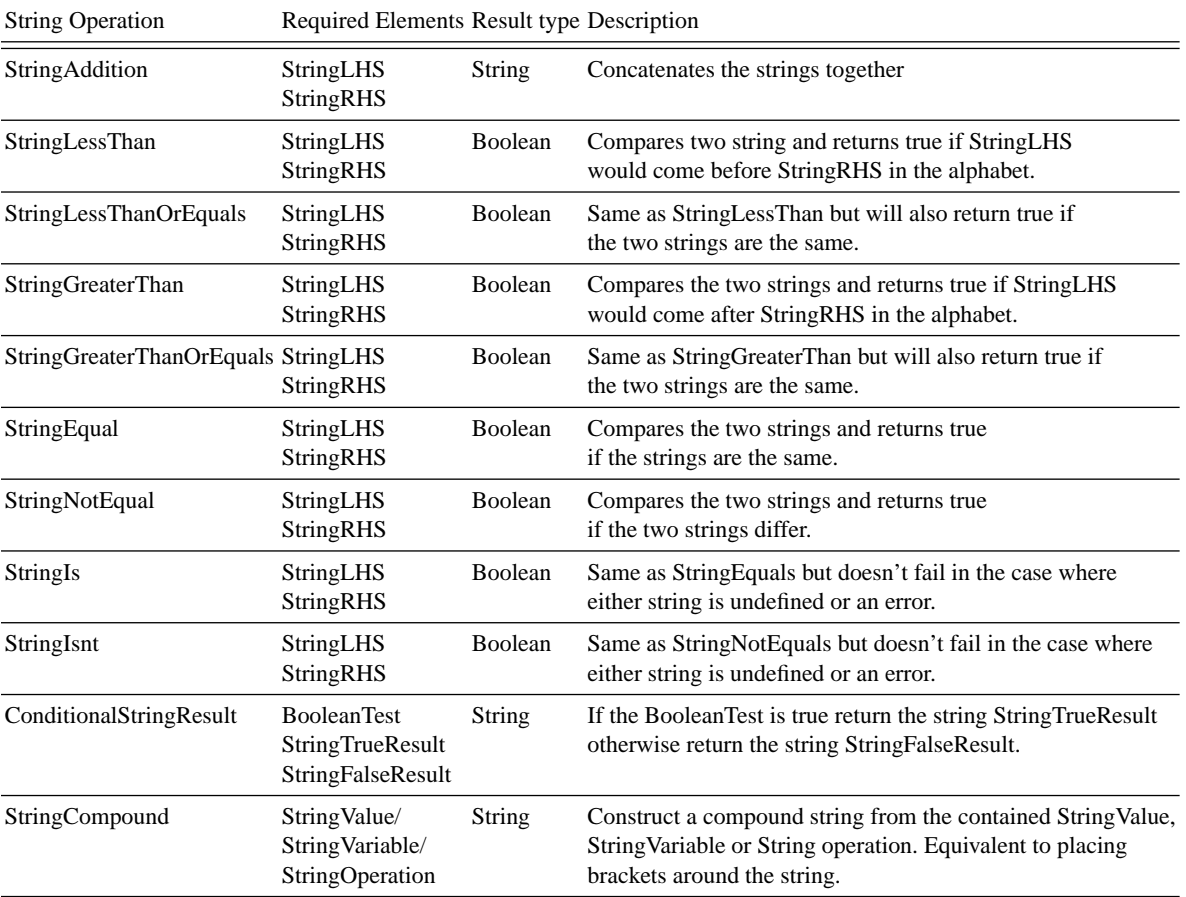

The following table indicates the valid Section Operations.

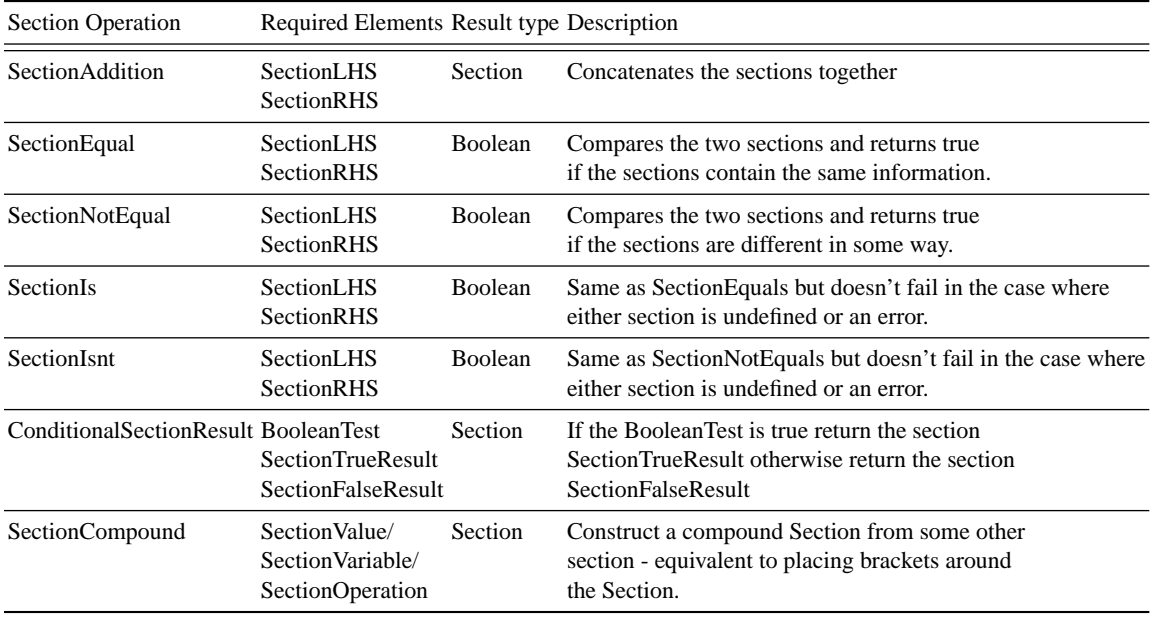

The following table indicates the valid StringList Operations.

The following table indicates the valid Real Operations.

The following table describes the valid Integer Operations.

The following table describes the Boolean operations that are available.

The EU-DataGrid JDL provides a number of built in functions and operations for both obtaining information and manipulating data. These have been replicated into the JDML.

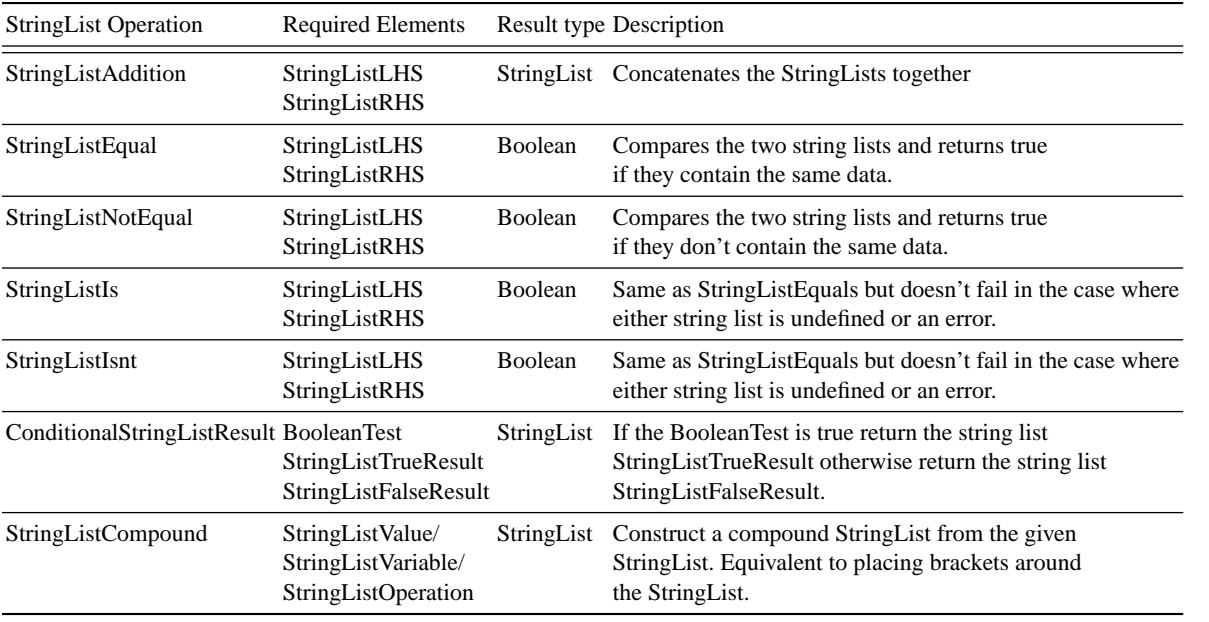

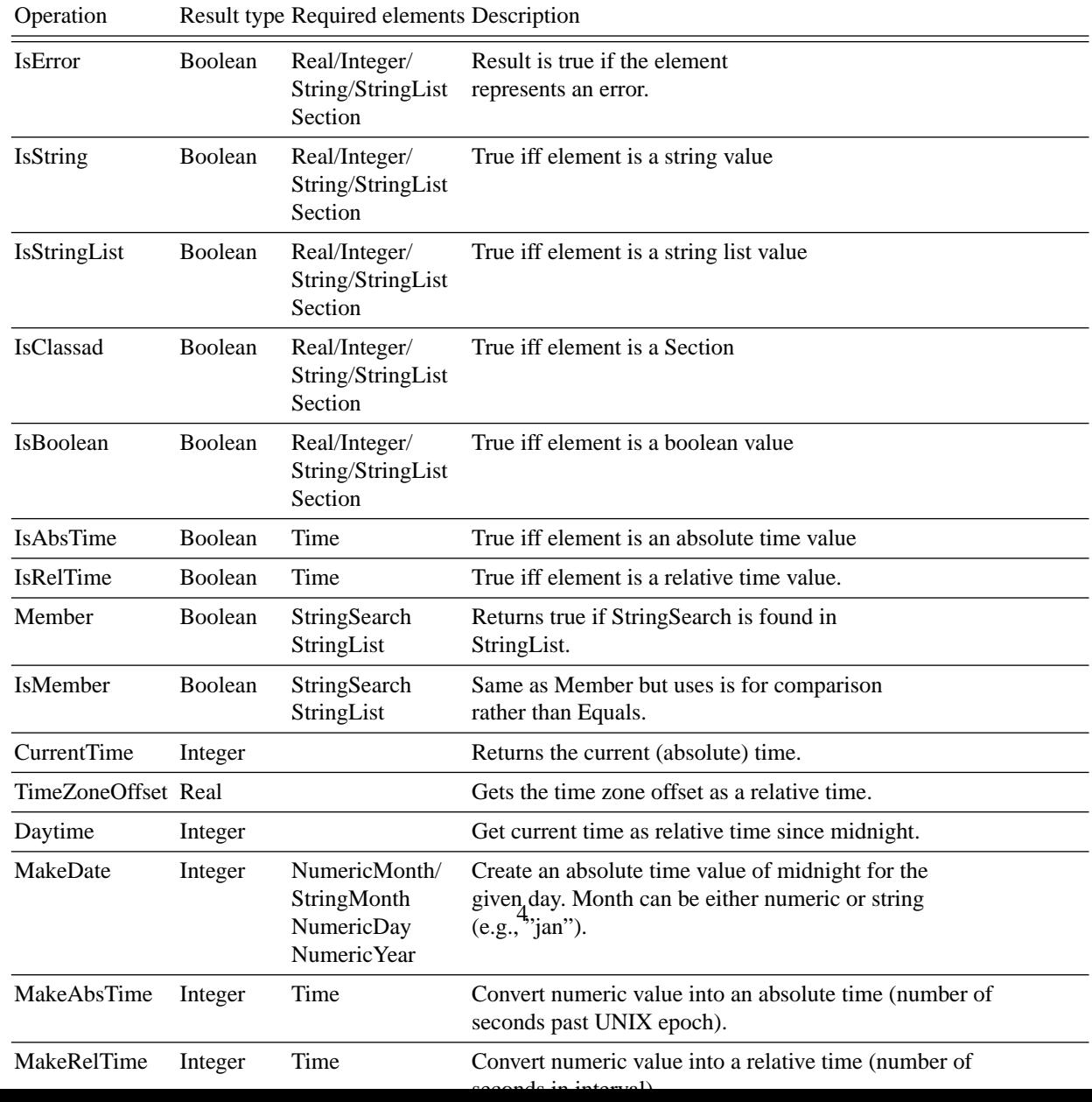

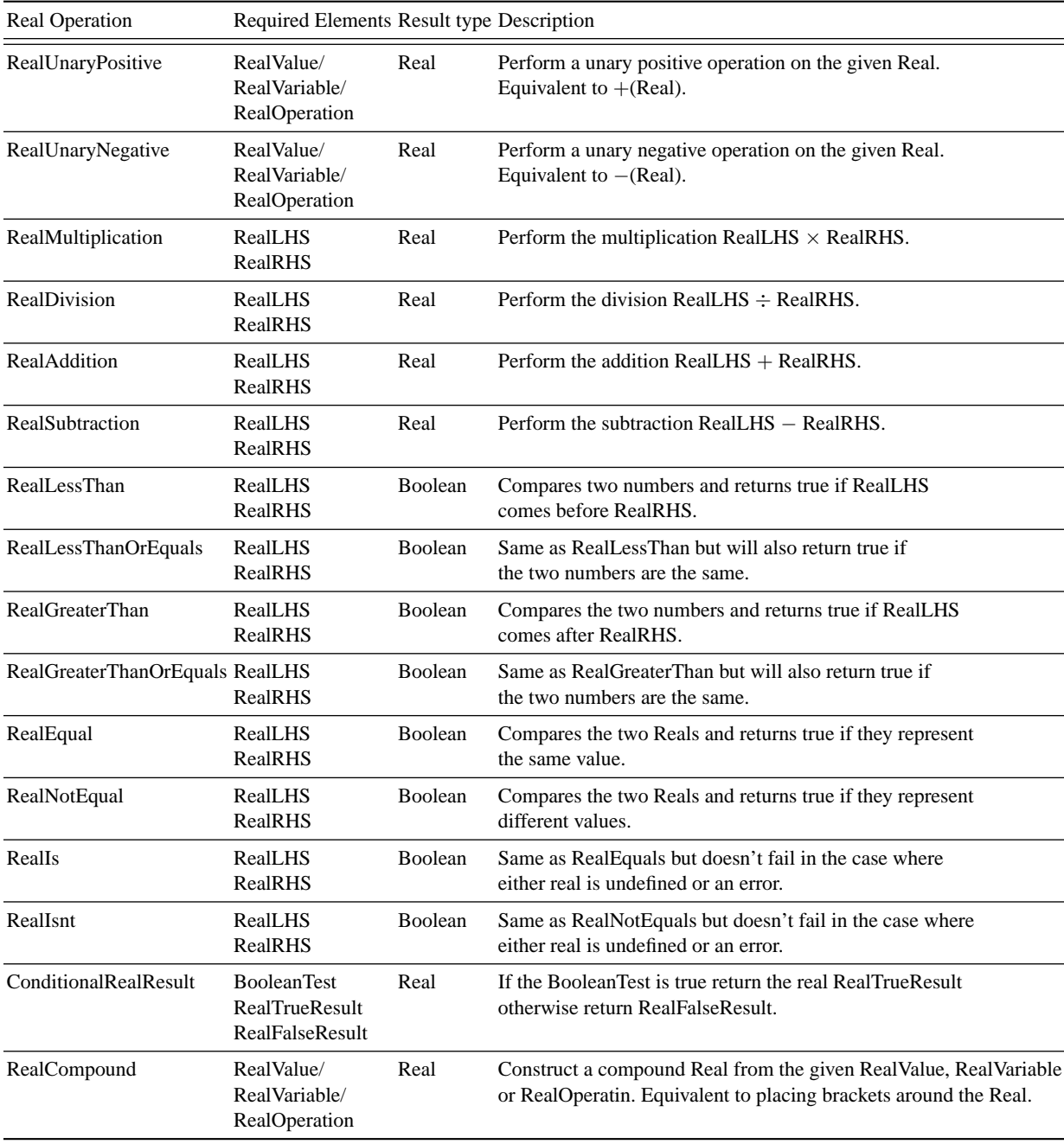

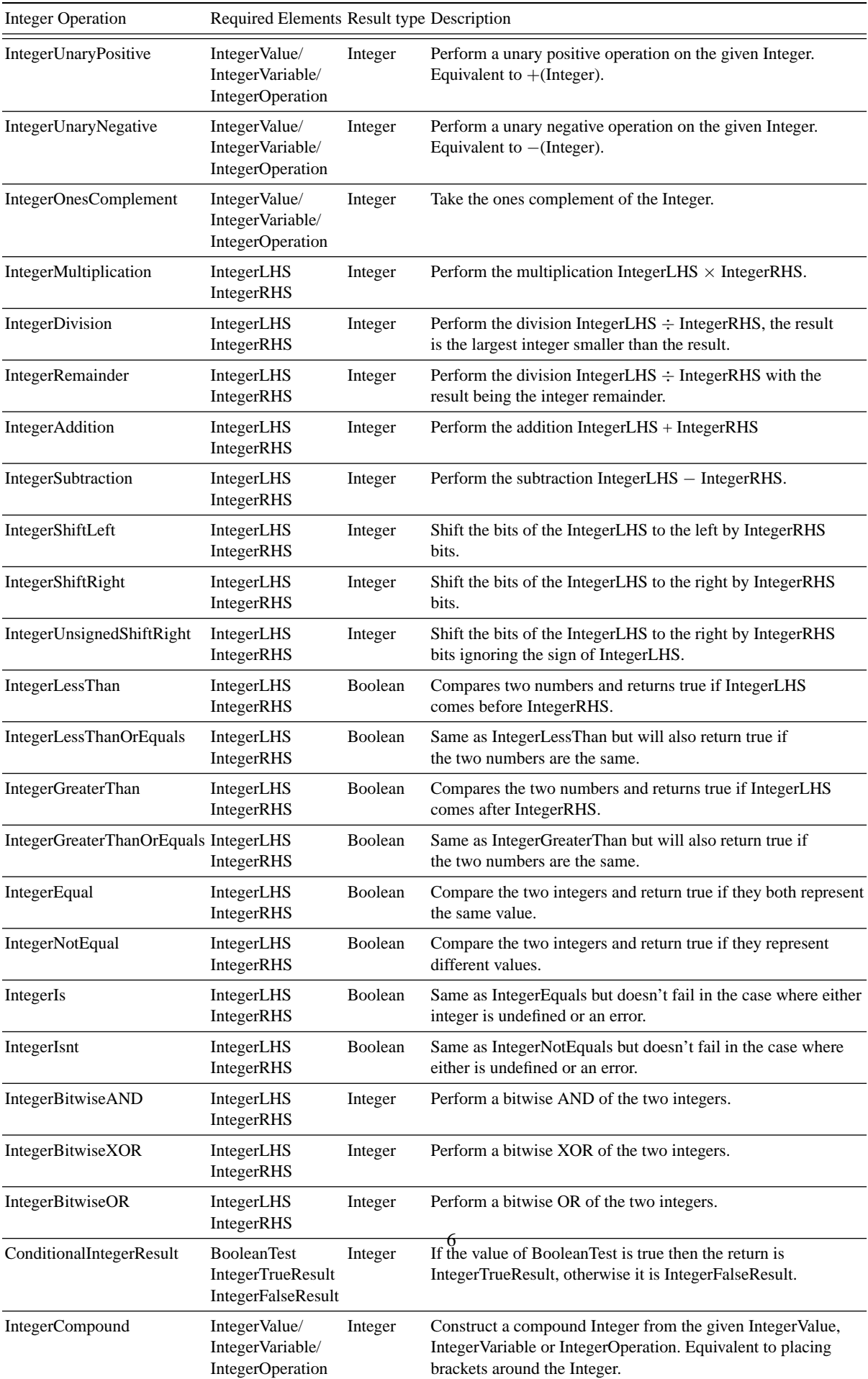

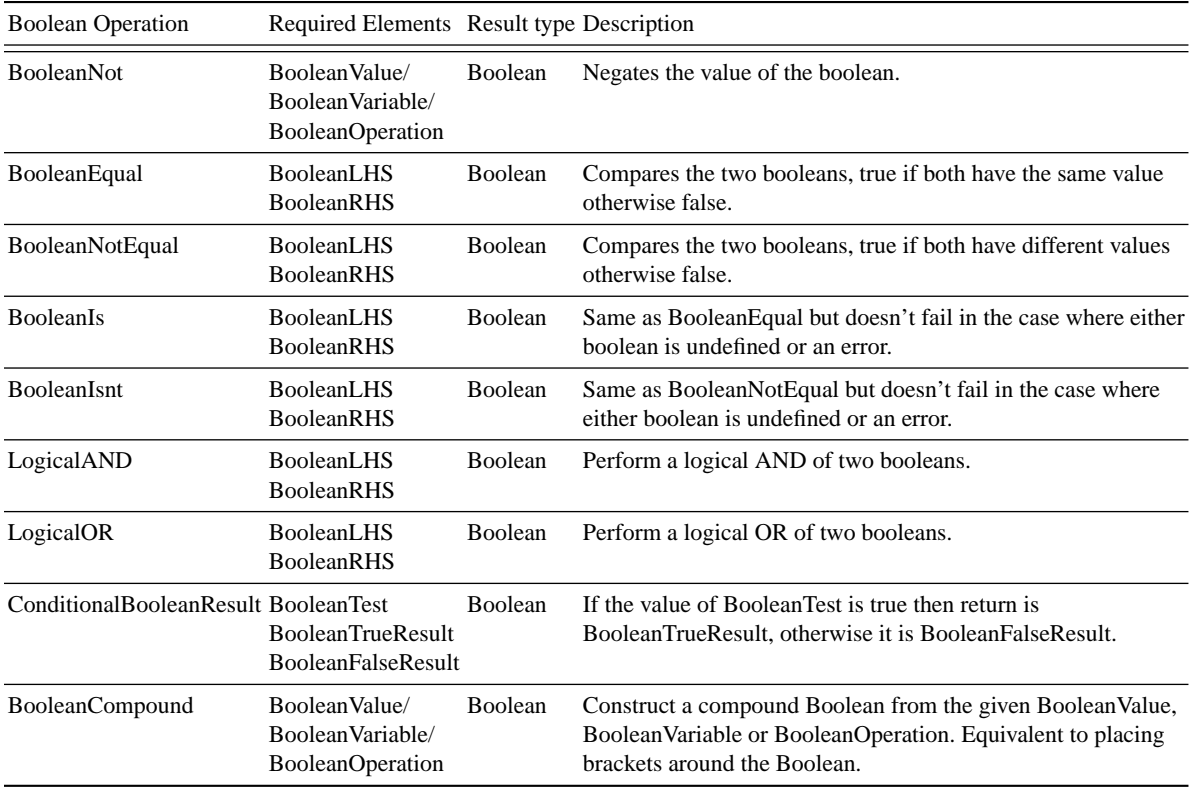

# Operation Result type Required elements Description

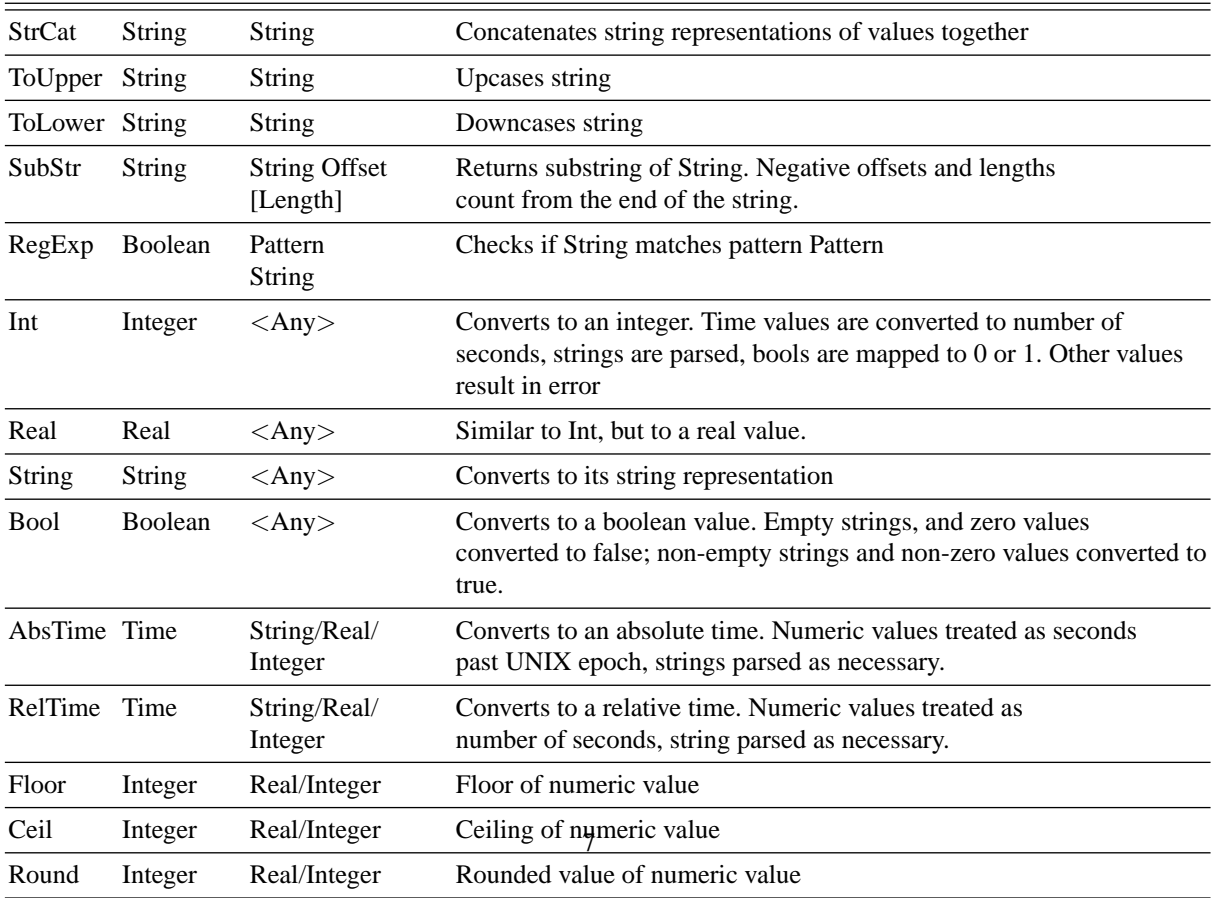

### **3 Representing different Jobs in JDML**

The JDML is designed to hold descriptions of jobs for different job launching languages (eg Condor ClassAds, RSL, EU-Datagrid JDL). All common tags for describing a job are rolled into the Job section of the JDML. Other information which is only of relevence for a particular DRM is placed in a section named after that DRM. Any section or element within the JDML document which is not understood by the current system must be preserved in case another system can make use of it.

It should be stressed that all jobs should be executable from the Job section only. The Named DRM sections should be seen as ways of passing extra information wich can help a particular DRM.

### **4 Core JDML**

In this section the core elements of a JDML document are defined. These elements can be defined in any JDML document irrespective of the language the JDML is representing. It should be possible to take a job described only in core terms and launch it on a resource.

#### **4.1 JDML**

Element Name: JDML Element Type: SectionEquation Required Elements: Job, files

The JDML element represents the entire job submission. It has two required sub-elements. The Job section which contains detals of how to run the job and the files section which details how to obtain the files required for execution.

#### **4.2 Job**

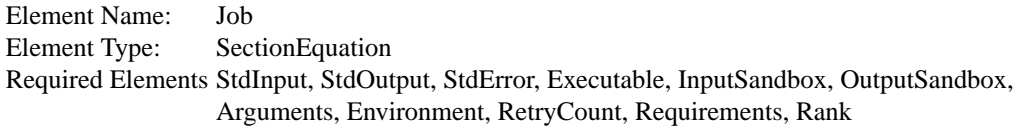

This is the full description of the job to execute.

#### **StdInput**

Element Name: StdInput Element Type: StringEquation

This represents the filename of the the file to use for standard input. See the "files" element for how to describe where this file is located.

The example below shows how to represent the file "subdir/file" for standard input.

```
<StringEquation attribute="StdInput">
  <StringValue>subdir/file</StringValue>
</StringEquation>
```
As can be seen from the example the filename may contain directory structure. This will be reproduced onto the

# **StdOutput**

destination computer.

Element Name: StdOutput Element Type: StringEquation

This represents the filename of the file to be created to contain the standard output. See the "files" element for how to describe where this file should be sent once execution completes.

### **StdError**

Element Name: StdError Element Type: StringEquation

This represents the filename of the file to be created to contain the standard error. See the "files" element for how to describe where this file should be sent once execution completes.

#### **Executable**

Element Name: Executable Element Type: StringEquation

This is the name of the file to execute on the resource. If the file is to be staged to the resource then it should be done so through the input sandbox. On a unix system if the name starts with a slash ('/') then the path is assumed to be absolute, otherwise it is relative to the working directory on the resource. Under windows use <drive letter>: to denote absolute addresses.

 $EG1$ 

```
<StringEquation attribute="Executable">
  <StringValue>/bin/echo</StringValue>
</StringEquation>
```
This case will use the local binary /bin/echo. EG2:

```
<StringEquation attribute="Executable">
  <StringValue>myBin</StringValue>
</StringEquation>
```
In this case the program myBin will be used. If it is not available on the resource before launch this binary must be included in the InputSandbox.

### **InputSandbox**

Element Name: InputSandbox Element Type: StringListEquation

The filenames of those files that need to be staged to the resource before the job can be started. Each of these filenames should appear as tags within the files section (see below).

For example to stage the three files one, two and subdir/three the following XML should be used.

```
<StringListEquation attribute="InputSandbox">
 <StringListValue>
   <StringValue>one</StringValue>
    <StringValue>two</StringValue>
    <StringValue>subdir/three</StringValue>
 </StringListValue>
</StringListEquation>
```
All files listed (one, two and subdir/three) must also appear as elements in the "files" section.

#### **OutputSandbox**

Element Name: OutputSandbox Element Type: StringListEquation

The filenames of those files that need to be staged back from the resource once the job has completed. Each of these filenames should appear as tags within the files section (see above).

#### **Arguments**

Element Name: Arguments Element Type: StringListEquation

A set of strings representing any arguments which need to be passes to the executable when it is started. Any arguments that represent files must either be alredy on the resource or staged over as part of the InputSandbox. As an example if you wish to run a command with arguments "-a 1024 -p 55" the following should be used.

```
<StringListEquation attribute="Arguments">
 <StringListValue>
    <StringValue>-a</StringValue>
    <StringValue>1024</StringValue>
    <StringValue>-p</StringValue>
    <StringValue>55</StringValue>
 </StringListValue>
</StringListEquation>
```
#### **Environment**

Element Name: Environment Element Type: SectionEquation Required Elements <environmental attribute names>

A section containing a number of StringEquations, representing argument value pairs for setting up the environment. Each StringEquation has an argument tag which is used for the argument of the environment variable and contains a String used for the value of the environment variable.

EG: To represent:

ICENI\_VERSION=1.0 PATH\_TO\_CODE=/homes/iceni/bin

The following XML would suffice:

```
<SectionEquation attribute="Environment">
 <StringEquation attribute="ICENI_VERSION">
    <StringValue>1.0</StringValue>
 </StringEquation>
 <StringEquation attribute="PATH_TO_CODE">
    <StringValue>/homes/iceni/bin</StringValue>
 </StringEquation>
</SectionEquation>
```
#### **4.3 files**

Element Name: files Element Type: SectionEquation Required Elements: <filenames of those files to be either staged to or from resource>

For each file name listed in the input and output sandboxes, or input, output, error files there is a Section equation (see below) describing how to obtain the file.

EG:

```
<SectionEquation attribute="files">
 <SectionEquation attribute="file1">
    <SectionEquation attribute="gridFTP">
```

```
<StringEquation attribute="gFTPserver">
        <StringValue>gsiftp://server.icenigrid.org</StringValue>
      </StringEquation>
      <StringEquation attribute="path">
        <StringValue>some/depth/to/file</StringValue>
      </StringEquation>
    </SectionEquation>
  </SectionEquation>
  <SectionEquation attribute="file2">
    <SectionEquation attribute="gridFTP">
      <StringEquation attribute="gFTPserver">
        <StringValue>gsiftp://server2.icenigrid.org</StringValue>
      </StringEquation>
      <StringEquation attribute="path">
        <StringValue>not/so/deep</StringValue>
      </StringEquation>
    </SectionEquation>
  </SectionEquation>
</SectionEquation>
```
In this example two files have their methods for retrieving/storeing described. Both file1 and file2 are available via grid FTP.

## <**filename**>

Element Name: <filename> Element Type: SectionEquation Required Elements wget/copy/gridFTP, path

For each file the methods for obtaining the files are detailed. One transport method must be provided for each file.

#### **wget**

Element Name: wget Element Type: SectionEquation Required Elements urlBase, path

This holds the relevent information for describing how to obtain a file using the Http protocol.

#### **urlBase**

Element Name: urlBase Element Type: StringEquation

A string representing the location of a web server. Normally of the format http:// $\langle$ server name $\rangle$ / $\langle$ some path part>.

### **path**

Element Name: path Element Type: StringEquation

A string representing the relative path to a file.

**copy**

Element Name: copy Element Type: SectionEquation Required Elements nfsExport, path

This holds the relevent information for describing how to obtain a file available through a shared file space.

### **nfsExport**

Element Name: nfsExport Element Type: StringEquation

This is the normal nfs export name. Normally of the format  $\leq$ server name $\geq$ : $\leq$ path to dir $>$ . This name will not be added into the filename but used to match to the same mount on the resource.

#### **gridFTP**

Element Name: gridFTP Element Type: SectionEquation Required Elements gFTPserver, path

This holds the relevent information for describing how to obtain a file available through a grid FTP server.

#### **gFTPserver**

Element Name: gFTPserver Element Type: StringEquation

#### **JobId**

Element Name: JobId Element Type: SectionEquation Required Elements SystemJobID, UserJobID This is a normal grid ftp locator. Normally of the format gsiftp://<server

name>/<some path part>.

### **SystemJobID**

Element Name: SystemJobID Element Type: StringEquation This is used to store the unique (as far as the system is concerned) identity for this

job. The value is allocated by the system at the point where the job is submitted.

### **UserJobID**

Element Name: UserJobID Element Type: StringEquation This is an arbitary String allocated by the user. The string is only used for identifying

the job to the user.

### **5 Representing an ICENI job in JDML**

As well as the required core elements, elements for ICENI and JobId need to be defined for an ICENI job. Thus the root element of an ICENI job description start with:

Element Name: JDML Element Type: SectionEquation Required Elements: ICENI, Job, files, JobId

Below are the definitions of the ICENI and JobId sections.

### **5.1 ICENI**

Element Name: ICENI Element Type: SectionEquation Required Elements: LauncherClass, resourceId, IceniIdentityFile

This section holds information relevent to the launching of ICENI jobs.

#### **LauncherClass**

Element Name: LauncherClass Element Type: StringEquation

This is used when submitting jobs to run on a Binary Component (a way of executing binary programms under ICENI) it is used to identify a suitable launcher for starting the job under.

### **6 Core Resource Description in JDML**

The EU-DataGrid JDL used the same markup language to describe resources as was used to describe jobs. The JDML has also followed this ethos. Described below is the core set of features that should be present in any resource description.

### **7 Representing an ICENI Resource in JDML**

Element Name: JDML Element Type: SectionEquation Required Elements: Resource, Accounting, FileTransfer, ICENI

A resource description is a SectionEquation with attribute name "JDML". The SectionEquation contains an element for Resource which describes the aspects of the the resouce common to all DRM's. Again specific DRM's can add an element (named after the DRM) to hold system specific information.

### **Resource**

Element Name: Resource Element Type: SectionEquation Required Elements CPUSpeed, FreeCPUs, ResourceName

#### **Accounting**

Element Name: Accounting Element Type: SectionEquation Required Elements Price

### **FileTransfer**

Element Name: FileTransfer Element Type: SectionEquation Required Elements CanCopy, CanGridFTP, CanGridFTPServe, CanWebGet, CanWebServe

### **ICENI**

Element Name: ICENI Element Type: SectionEquation Required Elements GridContainer, LauncherID

### **CPUSpeed**

Element Name: CPUSpeed Element Type: RealEquation

This holds the speed of each CPU on the resource.

#### **FreeCPUs**

Element Name: FreeCPUs Element Type: IntegerEquation

This holds the number of CPUs that are currently free to run jobs.

### **ResourceName**

Element Name: ResourceName Element Type: StringEquation

The name of the resource.

### **Price**

Element Name: Price Element Type: RealEquation

The price the resource owner will charge for using this resource per second.

#### **CanCopy**

Element Name: CanCopy Element Type: BooleanEquation

Idicates if a resource has the ability to copy files (potentially from network shared file spaces).

#### **CanGridFTP**

Element Name: CanGridFTP Element Type: BooleanEquation

Idicates if a resource has the ability to copy files using grid FTP.

### **CanGridFTPServe**

Element Name: CanGridFTPServe Element Type: BooleanEquation

Inidcates that the resource is running a grid FTP server.

### **CanWebGet**

Element Name: CanWebGet Element Type: BooleanEquation

Idicates if a resource has the ability to copy files using web (http) protocols.

#### **CanWebServe**

Element Name: CanWebServe Element Type: BooleanEquation

Idicates if a resource is running a webserver which can be used to make files available.

### **GridContainer**

Element Name: GridContainer Element Type: StringEquation

The name of the ICENI grid container available on this resource.

### **LauncherID**

Element Name: LauncherID Element Type: StringEquation

The name of the launcher being used for this resource.

### **8 Representing an EU-Datagrid job in JDML**

#### **RetryCount**

Element Name: RetryCount Element Type: RealEquation

For those systems that allow more than one attempt at running the code, if failures occur, this sets the count. This should evaluate to a Real value.

#### **Requirements**

Element Name: Requirements Element Type: BooleanEquation

This tag must evaluate to a Boolean value that indicates that the resource can be used to launch the code. This is based on the ClassAd Requirements tag and can be as descriptive.

#### **Rank**

Element Name: Rank Element Type: RealEquation

This tag must evaluate to a Real value that indicates how highly the current resource matches the requirements of the job. This is based on the ClassAd Rank tag and can be as descriptive.

### **9 Representing an EU-Datagrid Resource in JDML**

- **10 Representing a Condor ClassAds job in JDML**
- **11 Representing a Condor ClassAds resource in JDML**
- **12 Representing a RSL job in JDML**
- **A Example XML files for ICENI**

```
<?xml version="1.0" encoding="UTF-8"?>
<SectionEquation xmlns="http://www.icenigrid.org/JDML"
      xmlns:xsi="http://www.w3.org/2001/XMLSchema-instance"
      attribute="JDML"
      xsi:schemaLocation=
               "http://www.icenigrid.org/JDML
                http://www.lesc.ic.ac.uk/iceni/xml/jdml-1.1/JDML.xsd">
  <SectionEquation attribute="ICENI">
    <StringEquation attribute="LauncherClass">
      <StringValue>
        icpc.broker.launcher.BashScriptLauncher
      </StringValue>
    </StringEquation>
  </SectionEquation>
  <SectionEquation attribute="Job">
    <StringEquation attribute="StdInput">
      <StringValue>std.in</StringValue>
    </StringEquation>
    <StringEquation attribute="StdOutput">
      <StringValue>std.out</StringValue>
    </StringEquation>
    <StringEquation attribute="Executable">
      <StringValue>jobR</StringValue>
    </StringEquation>
    <StringListEquation attribute="Arguments">
      <StringListValue>
        <StringValue>hello</StringValue>
        <StringValue>world</StringValue>
      </StringListValue>
    </StringListEquation>
    <StringListEquation attribute="InputSandbox">
      <StringListValue>
        <StringValue>jobR</StringValue>
      </StringListValue>
    </StringListEquation>
    <RealEquation attribute="RetryCount">
      <RealValue>6</RealValue>
    </RealEquation>
    <RealEquation attribute="Rank">
        <RealValue>0.9</RealValue>
    </RealEquation>
    <BooleanEquation attribute="Requirements">
      <BooleanValue>
        true
      </BooleanValue>
    </BooleanEquation>
  </SectionEquation>
  <SectionEquation attribute="files">
    <SectionEquation attribute="jobR">
      <SectionEquation attribute="gridFTP">
        <StringEquation attribute="gFTPserver">
          <StringValue>gsiftp://titan.doc.ic.ac.uk//homes/asm100</StringValue>
        </StringEquation>
        <StringEquation attribute="path">
          <StringValue>jobdata/first</StringValue>
```

```
</StringEquation>
    </SectionEquation>
    <SectionEquation attribute="std.in">
      <SectionEquation attribute="gridFTP">
        <StringEquation attribute="gFTPserver">
          <StringValue>gsiftp://titan.doc.ic.ac.uk/</StringValue>
        </StringEquation>
        <StringEquation attribute="path">
          <StringValue>/tmp</StringValue>
        </StringEquation>
      </SectionEquation>
    </SectionEquation>
    <SectionEquation attribute="std.out">
      <SectionEquation attribute="gridFTP">
        <StringEquation attribute="gFTPserver">
          <StringValue>gsiftp://titan.doc.ic.ac.uk/</StringValue>
        </StringEquation>
        <StringEquation attribute="path">
          <StringValue>/tmp</StringValue>
        </StringEquation>
      </SectionEquation>
    </SectionEquation>
  </SectionEquation>
</SectionEquation>
```

```
A second example:
```

```
<?xml version="1.0" encoding="UTF-8"?>
<SectionEquation xmlns:xsi="http://www.w3.org/2001/XMLSchema-instance"
 xmlns="http://www.icenigrid.org/JDML"
 xsi:schemaLocation="http://www.icenigrid.org/JDML http://www.lesc.ic.ac.uk/iceni/xml/jdml-1.1/JDML
 attribute="JDML">
    <SectionEquation attribute="JobID">
        <StringEquation attribute="SystemJobID">
            <StringValue>plan-0++48904c9c-dd02-4d1b-b2b5-e3b6f71f2992++DumbLister</StringValue>
        </StringEquation>
    </SectionEquation>
    <SectionEquation attribute="ICENI">
        <StringEquation attribute="resourceId">
            <StringValue>48904c9c-dd02-4d1b-b2b5-e3b6f71f2992++DumbLister</StringValue>
        </StringEquation>
        <StringEquation attribute="IceniIdentityFile">
            <StringValue>IceniIdentity_andrewstephenmcgough</StringValue>
        </StringEquation>
    </SectionEquation>
    <SectionEquation attribute="files">
        <SectionEquation attribute="48904c9c-dd02-4d1b-b2b5-e3b6f71f2992++DumbLister-plan-0data.in">
            <SectionEquation attribute="copy">
                <StringEquation attribute="nfsExport">
                    <StringValue>buzzard:/export1/users/a/asm100</StringValue>
                </StringEquation>
                <StringEquation attribute="path">
                    <StringValue>/ictmp</StringValue>
                </StringEquation>
```

```
</SectionEquation>
    <SectionEquation attribute="wget">
        <StringEquation attribute="urlBase">
            <StringValue>http://www.doc.ic.ac.uk/˜asm100/ep/</StringValue>
        </StringEquation>
        <StringEquation attribute="path">
            <StringValue></StringValue>
        </StringEquation>
    </SectionEquation>
    <SectionEquation attribute="gridFTP">
        <StringEquation attribute="gFTPserver">
            <StringValue>gsiftp://titan.doc.ic.ac.uk</StringValue>
        </StringEquation>
        <StringEquation attribute="path">
            <StringValue>/homes/asm100/ictmp</StringValue>
        </StringEquation>
    </SectionEquation>
</SectionEquation>
<SectionEquation attribute="48904c9c-dd02-4d1b-b2b5-e3b6f71f2992++DumbLister-plan-0data.out">
    <SectionEquation attribute="copy">
        <StringEquation attribute="nfsExport">
            <StringValue>buzzard:/export1/users/a/asm100</StringValue>
        </StringEquation>
        <StringEquation attribute="path">
            <StringValue>/ictmp</StringValue>
        </StringEquation>
    </SectionEquation>
    <SectionEquation attribute="wget">
        <StringEquation attribute="urlBase">
            <StringValue>http://www.doc.ic.ac.uk/˜asm100/ep/</StringValue>
        </StringEquation>
        <StringEquation attribute="path">
            <StringValue></StringValue>
        </StringEquation>
    </SectionEquation>
    <SectionEquation attribute="gridFTP">
        <StringEquation attribute="gFTPserver">
            <StringValue>gsiftp://titan.doc.ic.ac.uk</StringValue>
        </StringEquation>
        <StringEquation attribute="path">
            <StringValue>/homes/asm100/ictmp</StringValue>
        </StringEquation>
    </SectionEquation>
</SectionEquation>
<SectionEquation attribute="48904c9c-dd02-4d1b-b2b5-e3b6f71f2992++DumbLister-plan-0data.err">
    <SectionEquation attribute="copy">
        <StringEquation attribute="nfsExport">
            <StringValue>buzzard:/export1/users/a/asm100</StringValue>
        </StringEquation>
        <StringEquation attribute="path">
            <StringValue>/ictmp</StringValue>
        </StringEquation>
    </SectionEquation>
    <SectionEquation attribute="wget">
        <StringEquation attribute="urlBase">
            <StringValue>http://www.doc.ic.ac.uk/˜asm100/ep/</StringValue>
```

```
</StringEquation>
        <StringEquation attribute="path">
            <StringValue></StringValue>
        </StringEquation>
    </SectionEquation>
    <SectionEquation attribute="gridFTP">
        <StringEquation attribute="gFTPserver">
            <StringValue>gsiftp://titan.doc.ic.ac.uk</StringValue>
        </StringEquation>
        <StringEquation attribute="path">
            <StringValue>/homes/asm100/ictmp</StringValue>
        </StringEquation>
    </SectionEquation>
</SectionEquation>
<SectionEquation attribute="plan-0_1071247948135.xml">
    <SectionEquation attribute="copy">
        <StringEquation attribute="nfsExport">
            <StringValue>buzzard:/export1/users/a/asm100</StringValue>
        </StringEquation>
        <StringEquation attribute="path">
            <StringValue>/ictmp</StringValue>
        </StringEquation>
    </SectionEquation>
    <SectionEquation attribute="wget">
        <StringEquation attribute="urlBase">
            <StringValue>http://www.doc.ic.ac.uk/˜asm100/ep/</StringValue>
        </StringEquation>
        <StringEquation attribute="path">
            <StringValue></StringValue>
        </StringEquation>
    </SectionEquation>
    <SectionEquation attribute="gridFTP">
        <StringEquation attribute="gFTPserver">
            <StringValue>gsiftp://titan.doc.ic.ac.uk</StringValue>
        </StringEquation>
        <StringEquation attribute="path">
            <StringValue>/homes/asm100/ictmp</StringValue>
        </StringEquation>
    </SectionEquation>
</SectionEquation>
<SectionEquation attribute="IceniIdentity_andrewstephenmcgough">
    <SectionEquation attribute="copy">
        <StringEquation attribute="nfsExport">
            <StringValue>buzzard:/export1/users/a/asm100</StringValue>
        </StringEquation>
        <StringEquation attribute="path">
            <StringValue>/ictmp</StringValue>
        </StringEquation>
    </SectionEquation>
    <SectionEquation attribute="wget">
        <StringEquation attribute="urlBase">
            <StringValue>http://www.doc.ic.ac.uk/˜asm100/ep/</StringValue>
        </StringEquation>
        <StringEquation attribute="path">
            <StringValue></StringValue>
        </StringEquation>
```

```
</SectionEquation>
        <SectionEquation attribute="gridFTP">
            <StringEquation attribute="gFTPserver">
                <StringValue>gsiftp://titan.doc.ic.ac.uk</StringValue>
            </StringEquation>
            <StringEquation attribute="path">
                <StringValue>/homes/asm100/ictmp</StringValue>
            </StringEquation>
       </SectionEquation>
   </SectionEquation>
</SectionEquation>
<SectionEquation attribute="Job">
    <SectionEquation attribute="Environment">
        <StringEquation attribute="ICENI_VERSION">
            <StringValue>0.01</StringValue>
       </StringEquation>
        <StringEquation attribute="LD_LIBRARY_PATH">
            <StringValue>/homes/asm100/iceni/iceni-external/build/dist/iceni-external-1.0/iceni-
        </StringEquation>
   </SectionEquation>
   <StringEquation attribute="Executable">
        <StringValue>plan-0_1071247948135.xml</StringValue>
   </StringEquation>
   <StringEquation attribute="RunCommand">
        <StringValue>gridContainer.sh</StringValue>
   </StringEquation>
   <StringEquation attribute="StdInput">
        <StringValue>48904c9c-dd02-4d1b-b2b5-e3b6f71f2992++DumbLister-plan-0data.in</StringValue>
   </StringEquation>
   <StringEquation attribute="StdOutput">
        <StringValue>48904c9c-dd02-4d1b-b2b5-e3b6f71f2992++DumbLister-plan-0data.out</StringValue>
   </StringEquation>
   <StringEquation attribute="StdError">
        <StringValue>48904c9c-dd02-4d1b-b2b5-e3b6f71f2992++DumbLister-plan-0data.err</StringValue>
   </StringEquation>
   <StringListEquation attribute="Arguments">
        <StringListValue>
            <StringValue>48904c9c-dd02-4d1b-b2b5-e3b6f71f2992++DumbLister</StringValue>
            <StringValue>IceniIdentity_andrewstephenmcgough</StringValue>
        </StringListValue>
   </StringListEquation>
   <StringListEquation attribute="InputSandbox">
        <StringListValue>
            <StringValue>plan-0_1071247948135.xml</StringValue>
            <StringValue>IceniIdentity_andrewstephenmcgough</StringValue>
        </StringListValue>
   </StringListEquation>
   <RealEquation attribute="RetryCount">
        <RealValue>3.0</RealValue>
   </RealEquation>
   <RealEquation attribute="Rank">
        <RealValue>100.0</RealValue>
   </RealEquation>
   <BooleanEquation attribute="Requirements">
        <BooleanValue>True</BooleanValue>
   </BooleanEquation>
```

```
</SectionEquation>
</SectionEquation>
```
### **B Example XML files for EUDG**

The EU-Datagrid places a number of restrictions on the general ClassAds language by enforcing certin elements to exist within the document. At present these elements are not forced to be within the document, though this feature may be added in the future.

In this appendix the examples in the original EU-Datagrid JDL documet are presented first in their original format and then in the XML representation JDML.

#### **B.1 Example 1**

This is a simple submission request taken from the EU-DataGrid documentation.

```
\GammaCertificateSubject = "/O=Grid/O=UKHEP/OU=hep.ph.ac.uk/CN=Tom Scott";
  Executable = "WP1testF";
  Arguments = "datafile1.in 5.56 1024";
  StdInput = "sim.dat" ;
  StdOutput = "sim.out" ;
  StdError = "sim.err" ;
  InputSandbox = "/home/fpacini/DATA/datafile1.in",
                  "/home/fpacini/DATA/sim.dat",
                  "/home/fpacini/exe/WP1testF",
                  "/home/fpacini/DATA/file2";
  OutputSandbox = "sim.err","sim.out";
  InputData = "LF:test10096-0009" , "LF:test100960010",
      "PF:testbed002.cern.ch/home/flavia/ffiles/test10096-0011";
  ReplicaCatalog = "ldap://sunlab2g.cnaf.infn.it:2010/rc=WP2
                    INFN Test Replica Catalog,dc=sunlab2g,
                    dc=cnaf, dc=infn, dc=ita" ;
  DataAccessProtocol = "gridftp";
  OutputSE = "lx11.hep.ph.ic.ac.uk";
  RetryCount = 6;Rank = other.FreeCPUs;
  Requirements = other.Architecture == "INTEL" &&
                 (\text{other.}OpSys == "RH 6.2" ||
                 other.OpSys == "Solaris 2.6") &&
                 other.MinPhysicalMemory >= 200 &&
                 other.OutboundIP == TRUE;
]
<?xml version="1.0" encoding="UTF-8"?>
<SectionEquation xmlns="http://www.icenigrid.org/JDML"
      xmlns:xsi="http://www.w3.org/2001/XMLSchema-instance"
      attribute="JDML"
      xsi:schemaLocation=
               "http://www.icenigrid.org/JDML
                http://www.lesc.ic.ac.uk/iceni/xml/jdml-1.1/JDML.xsd">
```

```
<SectionEquation atribute="JobUI">
  <StringEquation attribute="CertificateSubject">
    <StringValue>
      "/O=Grid/O=UKHEP/OU=hep.ph.ac.uk/CN=Tom Scott"
    </StringValue>
  </StringEquation>
</SectionEquation>
<SectionEquation attribute="Job">
  <StringEquation attribute="Executable">
    <StringValue>"WP1testF"</StringValue>
  </StringEquation>
  <StringEquation attribute="StdInput">
    <StringValue>"sim.dat"</StringValue>
  </StringEquation>
  <StringEquation attribute="StdOutput">
    <StringValue>"sim.out"</StringValue>
  </StringEquation>
  <StringEquation attribute="SetStdError">
    <StringValue>"sim.err"</StringValue>
  </StringEquation>
  <StringEquation attribute="OutputSE">
    <StringValue>"lx11.hep.ph.ic.ac.uk"</StringValue>
  </StringEquation>
  <StringListEquation attributes="Arguments">
    <StringListValue>
      <StringValue>"datafile1.in"</StringValue>
      <StringValue>"5.56"</StringValue>
      <StringValue>"1024"</StringValue>
    </StringListValue>
  </StringListEquation>
  <StringListEquation attribute="InputSandbox">
    <StringListValue>
      <StringValue>"/home/fpacini/DATA/datafile1.in"</StringValue>
      <StringValue>"/home/fpacini/DATA/sim.dat"</StringValue>
      <StringValue>"/home/fpacini/exe/WP1testF"</StringValue>
      <StringValue>"/home/fpacini/DATA/file2"</StringValue>
    </StringListValue>
  </StringListEquation>
  <StringListEquation attribute="OutputSandbox">
    <StringListValue>
      <StringValue>"sim.err"</StringValue>
      <StringValue>"sim.out"</StringValue>
    </StringListValue>
  </StringListEquation>
  <SectionEquation attribute="InputDataSet">
    <StringListEquation attribute="InputData">
      <StringListValue>
        <StringValue>"LF:test10096-0009"</StringValue>
        <StringValue>"LF:test100960010"</StringValue>
        <StringValue>
          "PF:testbed002.cern.ch/home/flavia/ffiles/test10096-0011"
        </StringValue>
      </StringListValue>
    </StringListEquation>
    <StringListEquation attribute="DataAccessProtocol">
      <StringListValue>
```

```
<StringValue>"gridftp"</StringValue>
    </StringListValue>
  </StringListEquation>
  <StringEquation attribute="ReplicaCatalog">
    <StringValue>
      "ldap://sunlab2g.cnaf.infn.it:2010/rc=WP2
       INFN Test Replica Catalog,dc=sunlab2g,
       dc=cnaf, dc=infn, dc=ita"
    </StringValue>
  </StringEquation>
</SectionEquation>
<RealEquation attribute="RetryCount">
  <RealValue>6</RealValue>
</RealEquation>
<RealEquation attribute="Rank">
  <RealVariable name="FreeCPUs" context="other"/>
</RealEquation>
<BooleanEquation attribute="Requirements">
  <LogicalAND>
    <BooleanLHS>
      <LogicalAND>
        <BooleanLHS>
          <LogicalAND>
            <BooleanLHS>
              <StringEquals>
                <StringLHS>
                  <StringVariable name="Resource:Architecture" context="other"/>
                </StringLHS>
                <StringRHS>
                  <StringValue>"INTEL"</StringValue>
                </StringRHS>
              </StringEquals>
            </BooleanLHS>
            <BooleanRHS>
              <BooleanCompound>
                <LogicalOR>
                  <BooleanLHS>
                    <StringEquals>
                      <StringLHS>
                        <StringVariable name="Resource:OpSys" context="other"/>
                      </StringLHS>
                      <StringRHS>
                        <StringValue>"RH 6.2"</StringValue>
                      </StringRHS>
                    </StringEquals>
                  </BooleanLHS>
                  <BooleanRHS>
                    <StringEquals>
                      <StringLHS>
                        <StringVariable name="Resource:OpSys" context="other"/>
                      </StringLHS>
                      <StringRHS>
                        <StringValue>
                           "Solaris 2.6"
                        </StringValue>
                      </StringRHS>
```

```
</StringEquals>
                      </BooleanRHS>
                    </LogicalOR>
                  </BooleanCompound>
                </BooleanRHS>
              </LogicalAND>
            </BooleanLHS>
            <BooleanRHS>
              <RealGreaterThanOrEquals>
                <RealLHS>
                  <RealVariable name="Resource:MinPhysicalMemory" context="other"/>
                </RealLHS>
                <RealRHS>
                  <RealValue>200</RealValue>
                </RealRHS>
              </RealGreaterThanOrEquals>
            </BooleanRHS>
          </LogicalAND>
        </BooleanLHS>
        <BooleanRHS>
          <BooleanEquals>
            <BooleanLHS>
              <BooleanVariable name="Resource:OutboundIP" context="other"/>
            </BooleanLHS>
            <BooleanRHS>
              <BooleanValue>true</BooleanValue>
            </BooleanRHS>
          </BooleanEquals>
        </BooleanRHS>
      </LogicalAND>
    </BooleanEquation>
  </SectionEquation>
</SectionEquation>
```
### **B.2 Example 2**

This is a slightly more complex submission request taken from the EU-DataGrid documentation.

```
\lceilExecutable = "/opt/edg/WP1testC";
StdInput = "sim.dat" ;
StdOutput = "sim.out" ;
StdError = "sim.err" ;
InputSandbox = "/home/fpacini/DATA/file1",
                "/home/fpacini/DATA/sim.dat",
                "/home/fpacini/DATA/file2";
OutputSandbox = "sim.err","sim.out","datafile1.out";
InputData = "PF:testbed001.cern.ch/home/ffiles/test10096-0009",
             "PF:testbed002.cern.ch/home/ffiles/test10096-0011";
DataAccessProtocol = "file";
RetryCount = 3;Rank = other.MaxRunningJobs + (other.AFSAvailabe == True ? 10 : 5);
Requirements = other.Architecture == "INTEL" && other.OpSys == "RH 6.1 &&
               Member(other.RunTimeEnvironment , "EO4.2") &&
```
other.LRMSType == "PBS";

### **B.3 Example 2**

]

```
<?xml version="1.0" encoding="UTF-8"?>
<SectionEquation xmlns="http://www.icenigrid.org/JDML"
      xmlns:xsi="http://www.w3.org/2001/XMLSchema-instance"
      attribute="JDML"
      xsi:schemaLocation=
               "http://www.icenigrid.org/JDML
                http://www.lesc.ic.ac.uk/iceni/xml/jdml-1.1/JDML.xsd">
  <SectionEquation attribute="Job">
    <StringEquation attribute="Executable">
      <StringValue>"/opt/edg/WP1testC"</StringValue>
    </StringEquation>
    <StringEquation attribute="StdInput">
      <StringValue>"sim.dat"</StringValue>
    </StringEquation>
    <StringEquation attribute="StdOutput">
      <StringValue>"sim.out"</StringValue>
    </StringEquation>
    <StringEquation attribute="StdError">
      <StringValue>"sim.err"</StringValue>
    </StringEquation>
    <StringListEquation attribute="InputSandbox">
      <StringListValue>
        <StringValue>"/home/fpacini/DATA/file1"</StringValue>
        <StringValue>"/home/fpacini/DATA/sim.dat"</StringValue>
        <StringValue>"/home/fpacini/DATA/file2"</StringValue>
      </StringListValue>
    </StringListEquation>
    <StringListEquation attribute="OutputSandbox">
      <StringListValue>
        <StringValue>"sim.err"</StringValue>
        <StringValue>"sim.out"</StringValue>
        <StringValue>"datafile1.out"</StringValue>
      </StringListValue>
    </StringListEquation>
    <SectionEquation attribute="InputDataSet">
      <StringListEquation attribute="InputData">
        <StringListValue>
          <StringValue>
            "PF:testbed001.cern.ch/home/ffiles/test10096-0009"
          </StringValue>
          <StringValue>
            "PF:testbed002.cern.ch/home/ffiles/test10096-0011"
          </StringValue>
        </StringListValue>
      </StringListEquation>
      <StringListEquation attribute="DataAccessProtocol">
        <StringListValue>
          <StringValue>"file"</StringValue>
```

```
</StringListValue>
  </StringListEquation>
  <StringEquation attribute="ReplicaCatalog">
    <StringValue>
      "ldap://sunlab2g.cnaf.infn.it:2010/rc=WP2
       INFN Test Replica Catalog,dc=sunlab2g,
       dc=cnaf, dc=infn, dc=ita"
    </StringValue>
  </StringEquation>
</SectionEquation>
<RealEquation attribute="RetryCount">
  <RealValue>3</RealValue>
</RealEquation>
<RealEquation attribute="Rank">
  <RealAddition>
    <RealLHS>
      <RealVariable name="Resource:MaxRunningJobs" context="other" />
    </RealLHS>
    <RealRHS>
      <RealCompound>
        <ConditionalRealResult>
          <BooleanTest>
            <BooleanEquals>
              <BooleanLHS>
                <BooleanVariable name="Resource:AFSAvailable" context="other" />
              </BooleanLHS>
              <BooleanRHS>
                <BooleanValue>true</BooleanValue>
              </BooleanRHS>
            </BooleanEquals>
          </BooleanTest>
          <RealTrueResult>
            <RealValue>10</RealValue>
          </RealTrueResult>
          <RealFalseResult>
            <RealValue>5</RealValue>
          </RealFalseResult>
        </ConditionalRealResult>
      </RealCompound>
    </RealRHS>
  </RealAddition>
</RealEquation>
<BooleanEquation attribute="Requirements">
  <LogicalAND>
    <BooleanLHS>
      <StringEquals>
        <StringLHS>
          <StringVariable name="Resource:Architecture" context="other" />
        </StringLHS>
        <StringRHS>
          <StringValue>"INTEL"</StringValue>
        </StringRHS>
      </StringEquals>
    </BooleanLHS>
    <BooleanRHS>
      <LogicalAND>
```

```
<BooleanLHS>
              <StringEquals>
                <StringLHS>
                  <StringVariable name="Resource:OpSys" context="other" />
                </StringLHS>
                <StringRHS>
                  <StringValue>"RH 6.1"</StringValue>
                </StringRHS>
              </StringEquals>
            </BooleanLHS>
            <BooleanRHS>
              <LogicalAND>
                <BooleanLHS>
                  <Member>
                    <StringSearch>
                      <StringVariable name="Resource:RunTimeEnvironment" context="other" />
                    </StringSearch>
                    <StringList>
                      <StringListValue>
                        <StringValue>"EO4.2"</StringValue>
                      </StringListValue>
                    </StringList>
                  </Member>
                </BooleanLHS>
                <BooleanRHS>
                  <StringEquals>
                    <StringLHS>
                      <StringVariable name="Resource:LRMSType" context="other" />
                    </StringLHS>
                    <StringRHS>
                      <StringValue>"PBS"</StringValue>
                    </StringRHS>
                  </StringEquals>
                </BooleanRHS>
              </LogicalAND>
            </BooleanRHS>
          </LogicalAND>
        </BooleanRHS>
      </LogicalAND>
    </BooleanEquation>
  </SectionEquation>
</SectionEquation>
```
### **B.4 JDML.xsd**

```
<?xml version="1.0" encoding="UTF-8"?>
<xsd:schema xmlns:xsd="http://www.w3.org/2001/XMLSchema"
      targetNamespace="http://www.icenigrid.org/JDML"
                xmlns="http://www.icenigrid.org/JDML"
   elementFormDefault="qualified">
<!--=====================================================================-->
\leftarrow ! -- SECTIONS -->
<!--=====================================================================-->
```

```
<xsd:complexType name="SectionElement">
    <xsd:choice minOccurs="1" maxOccurs="1">
      <xsd:element ref="SectionValue" minOccurs="1" maxOccurs="1" />
      <xsd:element ref="SectionVariable" minOccurs="1" maxOccurs="1" />
      <xsd:element ref="SectionOperation" minOccurs="1" maxOccurs="1" />
    </xsd:choice>
  </xsd:complexType>
  <xsd:complexType name="SectionValueElement">
    <xsd:sequence>
      <xsd:element ref="SectionEquation" minOccurs="0" maxOccurs="unbounded" />
      <xsd:element ref="StringEquation" minOccurs="0" maxOccurs="unbounded" />
      <xsd:element ref="StringListEquation" minOccurs="0" maxOccurs="unbounded" />
      <xsd:element ref="RealEquation" minOccurs="0" maxOccurs="unbounded" />
      <xsd:element ref="IntegerEquation" minOccurs="0" maxOccurs="unbounded" />
      <xsd:element ref="BooleanEquation" minOccurs="0" maxOccurs="unbounded" />
    </xsd:sequence>
  </xsd:complexType>
 <xsd:element name="SectionEquation">
    <xsd:complexType>
      <xsd:complexContent>
       <xsd:extension base="SectionValueElement">
          <xsd:attribute name="attribute" type="xsd:string" use="required" />
        </xsd:extension>
      </xsd:complexContent>
    </xsd:complexType>
  </xsd:element>
 <xsd:element name="SectionValue" type="SectionValueType" />
 <xsd:complexType name="SectionValueType">
    <xsd:complexContent>
      <xsd:extension base="SectionValueElement" />
    </xsd:complexContent>
  </xsd:complexType>
  <xsd:element name="SectionVariable" type="SectionVariableType" />
 <xsd:complexType name="SectionVariableType">
    <xsd:attribute name="context" type="ContextType" default="self"/>
    <xsd:attribute name="name" type="xsd:string" /> <!-- use="required" /> -->
  </xsd:complexType>
  <xsd:element name="SectionOperation" type="SectionOperationType" />
 <xsd:complexType name="SectionOperationType">
  </xsd:complexType>
<!-- String Operations -->
<!-- Unary operations (-+!˜) - make no sense for sections -->
<!-- Multiplicative (*/%) - make no sense for sections -->
```

```
<!-- Addative (+-) - only + makes sense (section concatination) -->
  <xsd:element name="SectionAddition" substitutionGroup="SectionOperation">
    <xsd:complexType>
       <xsd:complexContent>
         <xsd:extension base="SectionOperationType">
            <xsd:sequence>
              <xsd:element name="SectionLHS" type="SectionElement"
                    minOccurs="1" maxOccurs="1" />
              <xsd:element name="SectionRHS" type="SectionElement"
                    minOccurs="1" maxOccurs="1" />
            </xsd:sequence>
         </xsd:extension>
       </xsd:complexContent>
     </xsd:complexType>
  </xsd:element>
<!-- Shift (<< >> >>>) - make no sense for sections -->
\langle -1 - 0.01 \rangle = Relational (\langle -2 - 0.01 \rangle = \langle -2 - 0.01 \rangle = \langle -2 - 0.01 \rangle = \langle -2 - 0.01 \rangle = \langle -2 - 0.01 \rangle = \langle -2 - 0.01 \rangle = \langle -2 - 0.01 \rangle = \langle -2 - 0.01 \rangle = \langle -2 - 0.01 \rangle = \langle -2 - 0.01 \rangle = \langle -2 - 0.01 \rangle = \langle -2<!-- Equality (== != is isnt) - all make sense for sections -->
  <xsd:element name="SectionEquals" substitutionGroup="BooleanOperation">
    <xsd:complexType>
       <xsd:complexContent>
         <xsd:extension base="BooleanOperationType">
            <xsd:sequence>
              <xsd:element name="SectionLHS" type="SectionElement"
                    minOccurs="1" maxOccurs="1" />
              <xsd:element name="SectionRHS" type="SectionElement"
                    minOccurs="1" maxOccurs="1" />
            </xsd:sequence>
         </xsd:extension>
       </xsd:complexContent>
    </xsd:complexType>
  </xsd:element>
  <xsd:element name="SectionNotEqual" substitutionGroup="BooleanOperation">
    <xsd:complexType>
       <xsd:complexContent>
         <xsd:extension base="BooleanOperationType">
            <xsd:sequence>
              <xsd:element name="SectionLHS" type="SectionElement"
                    minOccurs="1" maxOccurs="1" />
              <xsd:element name="SectionRHS" type="SectionElement"
                    minOccurs="1" maxOccurs="1" />
           </xsd:sequence>
         </xsd:extension>
       </xsd:complexContent>
     </xsd:complexType>
  </xsd:element>
  <xsd:element name="SectionIs" substitutionGroup="BooleanOperation">
     <xsd:complexType>
       <xsd:complexContent>
```

```
<xsd:extension base="BooleanOperationType">
          <xsd:sequence>
            <xsd:element name="SectionLHS" type="SectionElement"
                 minOccurs="1" maxOccurs="1" />
            <xsd:element name="SectionRHS" type="SectionElement"
                 minOccurs="1" maxOccurs="1" />
          </xsd:sequence>
        </xsd:extension>
      </xsd:complexContent>
    </xsd:complexType>
  </xsd:element>
  <xsd:element name="SectionIsnt" substitutionGroup="BooleanOperation">
    <xsd:complexType>
      <xsd:complexContent>
        <xsd:extension base="BooleanOperationType">
          <xsd:sequence>
            <xsd:element name="SectionLHS" type="SectionElement"
                 minOccurs="1" maxOccurs="1" />
            <xsd:element name="SectionRHS" type="SectionElement"
                minOccurs="1" maxOccurs="1" />
          </xsd:sequence>
        </xsd:extension>
      </xsd:complexContent>
    </xsd:complexType>
  </xsd:element>
<!-- Bitwise AND - no sense -->
<!-- Bitwise XOR - no sense -->
<!-- Bitwise OR - no sense -->
<!-- Logical AND - no sense -->
<!-- Logical OR - no sense -->
<!-- Conditional - makes sense - well kind of... -->
  <xsd:element name="ConditionalSectionResult"
       substitutionGroup="SectionOperation">
    <xsd:complexType>
      <xsd:complexContent>
        <xsd:extension base="SectionOperationType">
          <xsd:sequence>
            <xsd:element name="BooleanTest" type="BooleanElement"
                 minOccurs="1" maxOccurs="1" />
            <xsd:element name="SectionTrueResult" type="SectionElement"
                 minOccurs="1" maxOccurs="1" />
            <xsd:element name="SectionFalseResult" type="SectionElement"
                 minOccurs="1" maxOccurs="1" />
          </xsd:sequence>
        </xsd:extension>
      </xsd:complexContent>
    </xsd:complexType>
  </xsd:element>
```

```
<!-- Compound () statment -->
 <xsd:element name="SectionCompound" substitutionGroup="SectionOperation">
    <xsd:complexType>
      <xsd:complexContent>
        <xsd:extension base="SectionOperationType">
          <xsd:sequence>
            <xsd:choice minOccurs="1" maxOccurs="1">
              <xsd:element ref="SectionValue" minOccurs="1" maxOccurs="1"/>
              <xsd:element ref="SectionVariable" minOccurs="1" maxOccurs="1"/>
              <xsd:element ref="SectionOperation"
                   minOccurs="1" maxOccurs="1" />
            </xsd:choice>
          </xsd:sequence>
        </xsd:extension>
      </xsd:complexContent>
    </xsd:complexType>
  </xsd:element>
<!--=====================================================================-->
\leftarrow!-- STRINGS -->
<!--=====================================================================-->
 <xsd:complexType name="StringElement">
    <xsd:choice minOccurs="1" maxOccurs="1">
      <xsd:element ref="StringValue" minOccurs="1" maxOccurs="1" />
      <xsd:element ref="StringVariable" minOccurs="1" maxOccurs="1" />
      <xsd:element ref="StringOperation" minOccurs="1" maxOccurs="1" />
    </xsd:choice>
 </xsd:complexType>
 <xsd:element name="StringEquation">
    <xsd:complexType>
     <xsd:complexContent>
        <xsd:extension base="StringElement">
          <xsd:attribute name="attribute" type="xsd:string" use="required" />
        </xsd:extension>
      </xsd:complexContent>
    </xsd:complexType>
  </xsd:element>
  <xsd:element name="StringValue" type="StringValueType" />
 <xsd:complexType name="StringValueType">
    <xsd:simpleContent>
      <xsd:extension base="xsd:string">
      </xsd:extension>
    </xsd:simpleContent>
  </xsd:complexType>
 <xsd:element name="StringVariable" type="StringVariableType" />
 <xsd:complexType name="StringVariableType">
    <xsd:attribute name="context" type="ContextType" default="self"/>
    <xsd:attribute name="name" type="xsd:string" /> <!-- use="required" /> -->
```

```
</xsd:complexType>
  <xsd:element name="StringOperation" type="StringOperationType" />
  <xsd:complexType name="StringOperationType">
  </xsd:complexType>
<!-- String Operations -->
<!-- Unary operations (-+!˜) - make no sense for strings -->
<!-- Multiplicative (*/%) - make no sense for strings -->
<!-- Addative (+-) - only + makes sense (string concatination) -->
 <xsd:element name="StringAddition" substitutionGroup="StringOperation">
    <xsd:complexType>
      <xsd:complexContent>
        <xsd:extension base="StringOperationType">
          <xsd:sequence>
            <xsd:element name="StringLHS" type="StringElement"
                 minOccurs="1" maxOccurs="1" />
            <xsd:element name="StringRHS" type="StringElement"
                 minOccurs="1" maxOccurs="1" />
          </xsd:sequence>
        </xsd:extension>
      </xsd:complexContent>
    </xsd:complexType>
  </xsd:element>
<!-- Shift (<< >> >>>) - make no sense for strings -->
<!-- Relational (< <= > >=) - some sense if comparing strings -->
 <xsd:element name="StringLessThan" substitutionGroup="BooleanOperation">
    <xsd:complexType>
      <xsd:complexContent>
        <xsd:extension base="BooleanOperationType">
          <xsd:sequence>
            <xsd:element name="StringLHS" type="StringElement"
                 minOccurs="1" maxOccurs="1" />
            <xsd:element name="StringRHS" type="StringElement"
                 minOccurs="1" maxOccurs="1" />
          </xsd:sequence>
        </xsd:extension>
      </xsd:complexContent>
    </xsd:complexType>
  </xsd:element>
  <xsd:element name="StringLessThanOrEqual" substitutionGroup="BooleanOperation">
    <xsd:complexType>
      <xsd:complexContent>
        <xsd:extension base="BooleanOperationType">
          <xsd:sequence>
            <xsd:element name="StringLHS" type="StringElement"
                 minOccurs="1" maxOccurs="1" />
```

```
<xsd:element name="StringRHS" type="StringElement"
                 minOccurs="1" maxOccurs="1" />
          </xsd:sequence>
        </xsd:extension>
      </xsd:complexContent>
    </xsd:complexType>
  </xsd:element>
 <xsd:element name="StringGreaterThan" substitutionGroup="BooleanOperation">
    <xsd:complexType>
      <xsd:complexContent>
        <xsd:extension base="BooleanOperationType">
          <xsd:sequence>
            <xsd:element name="StringLHS" type="StringElement"
                 minOccurs="1" maxOccurs="1" />
            <xsd:element name="StringRHS" type="StringElement"
                 minOccurs="1" maxOccurs="1" />
          </xsd:sequence>
        </xsd:extension>
      </xsd:complexContent>
    </xsd:complexType>
  </xsd:element>
  <xsd:element name="StringGreaterThanOrEqual" substitutionGroup="BooleanOperation">
    <xsd:complexType>
      <xsd:complexContent>
        <xsd:extension base="BooleanOperationType">
          <xsd:sequence>
            <xsd:element name="StringLHS" type="StringElement"
                 minOccurs="1" maxOccurs="1" />
            <xsd:element name="StringRHS" type="StringElement"
                 minOccurs="1" maxOccurs="1" />
          </xsd:sequence>
        </xsd:extension>
      </xsd:complexContent>
    </xsd:complexType>
  </xsd:element>
<!-- Equality (== != is isnt) - all make sense for strings -->
 <xsd:element name="StringEquals" substitutionGroup="BooleanOperation">
    <xsd:complexType>
      <xsd:complexContent>
        <xsd:extension base="BooleanOperationType">
          <xsd:sequence>
            <xsd:element name="StringLHS" type="StringElement"
                 minOccurs="1" maxOccurs="1" />
            <xsd:element name="StringRHS" type="StringElement"
                 minOccurs="1" maxOccurs="1" />
          </xsd:sequence>
        </xsd:extension>
      </xsd:complexContent>
    </xsd:complexType>
  </xsd:element>
```

```
<xsd:element name="StringNotEqual" substitutionGroup="BooleanOperation">
```

```
<xsd:complexType>
      <xsd:complexContent>
        <xsd:extension base="BooleanOperationType">
          <xsd:sequence>
            <xsd:element name="StringLHS" type="StringElement"
                 minOccurs="1" maxOccurs="1" />
            <xsd:element name="StringRHS" type="StringElement"
                 minOccurs="1" maxOccurs="1" />
          </xsd:sequence>
        </xsd:extension>
      </xsd:complexContent>
    </xsd:complexType>
  </xsd:element>
  <xsd:element name="StringIs" substitutionGroup="BooleanOperation">
    <xsd:complexType>
      <xsd:complexContent>
        <xsd:extension base="BooleanOperationType">
          <xsd:sequence>
            <xsd:element name="StringLHS" type="StringElement"
                 minOccurs="1" maxOccurs="1" />
            <xsd:element name="StringRHS" type="StringElement"
                 minOccurs="1" maxOccurs="1" />
          </xsd:sequence>
        </xsd:extension>
      </xsd:complexContent>
    </xsd:complexType>
  </xsd:element>
  <xsd:element name="StringIsnt" substitutionGroup="BooleanOperation">
    <xsd:complexType>
      <xsd:complexContent>
        <xsd:extension base="BooleanOperationType">
          <xsd:sequence>
            <xsd:element name="StringLHS" type="StringElement"
                 minOccurs="1" maxOccurs="1" />
            <xsd:element name="StringRHS" type="StringElement"
                 minOccurs="1" maxOccurs="1" />
          </xsd:sequence>
        </xsd:extension>
      </xsd:complexContent>
    </xsd:complexType>
  </xsd:element>
<!-- Bitwise AND - no sense -->
<!-- Bitwise XOR - no sense -->
<!-- Bitwise OR - no sense -->
<!-- Logical AND - no sense -->
<!-- Logical OR - no sense -->
<!-- Conditional - makes sense-->
```

```
<xsd:element name="ConditionalStringResult"
       substitutionGroup="StringOperation">
    <xsd:complexType>
      <xsd:complexContent>
        <xsd:extension base="StringOperationType">
          <xsd:sequence>
            <xsd:element name="BooleanTest" type="BooleanElement"
                minOccurs="1" maxOccurs="1" />
            <xsd:element name="StringTrueResult" type="StringElement"
                minOccurs="1" maxOccurs="1" />
            <xsd:element name="StringFalseResult" type="StringElement"
                 minOccurs="1" maxOccurs="1" />
          </xsd:sequence>
        </xsd:extension>
      </xsd:complexContent>
    </xsd:complexType>
  </xsd:element>
<!-- Compound () statment -->
 <xsd:element name="StringCompound" substitutionGroup="StringOperation">
    <xsd:complexType>
      <xsd:complexContent>
        <xsd:extension base="StringOperationType">
          <xsd:sequence>
            <xsd:choice minOccurs="1" maxOccurs="1">
              <xsd:element ref="StringValue" minOccurs="1" maxOccurs="1"/>
              <xsd:element ref="StringVariable" minOccurs="1" maxOccurs="1"/>
              <xsd:element ref="StringOperation" minOccurs="1" maxOccurs="1"/>
            </xsd:choice>
          </xsd:sequence>
        </xsd:extension>
      </xsd:complexContent>
    </xsd:complexType>
  </xsd:element>
<!--=====================================================================-->
<!-- STRING LISTS -->
<!--=====================================================================-->
 <xsd:complexType name="StringListElement">
    <xsd:choice minOccurs="1" maxOccurs="1">
      <xsd:element ref="StringListVariable" minOccurs="1" maxOccurs="1" />
      <xsd:element ref="StringListOperation" minOccurs="1" maxOccurs="1" />
      <xsd:element ref="StringListValue" minOccurs="1" maxOccurs="1" />
    </xsd:choice>
  </xsd:complexType>
  <xsd:element name="StringListEquation">
    <xsd:complexType>
      <xsd:complexContent>
        <xsd:extension base="StringListElement">
          <xsd:attribute name="attribute" type="xsd:string" use="required" />
        </xsd:extension>
      </xsd:complexContent>
    </xsd:complexType>
```

```
</xsd:element>
 <xsd:complexType name="StringListVariableElement">
    <xsd:choice minOccurs="1" maxOccurs="1">
      <xsd:element ref="StringListVariable" minOccurs="1" maxOccurs="1"/>
    </xsd:choice>
  </xsd:complexType>
 <xsd:element name="StringListValue" type="StringListValueType" />
 <xsd:complexType name="StringListValueType">
    <xsd:choice minOccurs="1" maxOccurs="unbounded">
        <xsd:element ref="StringValue" minOccurs="0" maxOccurs="unbounded"/>
        <xsd:element ref="StringVariable" minOccurs="0" maxOccurs="unbounded"/>
        <xsd:element ref="StringOperation" minOccurs="0" maxOccurs="unbounded"/>
    </xsd:choice>
  </xsd:complexType>
 <xsd:element name="StringListVariable" type="StringListVariableType" />
 <xsd:complexType name="StringListVariableType">
    <xsd:attribute name="context" type="ContextType" default="self" />
    <xsd:attribute name="name" type="xsd:string" />
        <!--use="required"/> -->
  </xsd:complexType>
  <xsd:element name="StringListOperation" type="StringListOperationType" />
  <xsd:complexType name="StringListOperationType">
  </xsd:complexType>
<!-- String List Operations -->
\langle -1 - 1 \rangle = \langle -1 \rangle = make no sense for string Lists -1<!-- Multiplicative (*/%) - make no sense for string lists -->
<!-- Addative (+-) - only + makes sense (string list concatination) -->
  <xsd:element name="StringListAddition" substitutionGroup="StringListOperation">
    <xsd:complexType>
      <xsd:complexContent>
        <xsd:extension base="StringListOperationType">
          <xsd:sequence>
            <xsd:element name="StringListLHS" type="StringListElement"
                 minOccurs="1" maxOccurs="1" />
            <xsd:element name="StringListRHS" type="StringListElement"
                 minOccurs="1" maxOccurs="1" />
          </xsd:sequence>
        </xsd:extension>
      </xsd:complexContent>
    </xsd:complexType>
  </xsd:element>
```

```
<!-- Shift (<< >> >>>) - make no sense for string lists -->
```

```
<!-- Relational (< <= > >=) - makes no sense if comparing string lists -->
<!-- Equality (== != is isnt) - all make sense for string lists -->
  <xsd:element name="StringListEquals" substitutionGroup="BooleanOperation">
    <xsd:complexType>
      <xsd:complexContent>
        <xsd:extension base="BooleanOperationType">
          <xsd:sequence>
            <xsd:element name="StringListLHS" type="StringListElement"
                 minOccurs="1" maxOccurs="1" />
            <xsd:element name="StringListRHS" type="StringListElement"
                 minOccurs="1" maxOccurs="1" />
          </xsd:sequence>
        </xsd:extension>
      </xsd:complexContent>
    </xsd:complexType>
  </xsd:element>
  <xsd:element name="StringListNotEqual" substitutionGroup="BooleanOperation">
    <xsd:complexType>
      <xsd:complexContent>
        <xsd:extension base="BooleanOperationType">
          <xsd:sequence>
            <xsd:element name="StringListLHS" type="StringListElement"
                 minOccurs="1" maxOccurs="1" />
            <xsd:element name="StringListRHS" type="StringListElement"
                 minOccurs="1" maxOccurs="1" />
          </xsd:sequence>
        </xsd:extension>
      </xsd:complexContent>
    </xsd:complexType>
  </xsd:element>
 <xsd:element name="StringListIs" substitutionGroup="BooleanOperation">
    <xsd:complexType>
      <xsd:complexContent>
        <xsd:extension base="BooleanOperationType">
          <xsd:sequence>
            <xsd:element name="StringListLHS" type="StringListElement"
                 minOccurs="1" maxOccurs="1" />
            <xsd:element name="StringListRHS" type="StringListElement"
                 minOccurs="1" maxOccurs="1" />
          </xsd:sequence>
        </xsd:extension>
      </xsd:complexContent>
    </xsd:complexType>
  </xsd:element>
  <xsd:element name="StringListIsnt" substitutionGroup="BooleanOperation">
    <xsd:complexType>
      <xsd:complexContent>
        <xsd:extension base="BooleanOperationType">
          <xsd:sequence>
            <xsd:element name="StringListLHS" type="StringListElement"
                 minOccurs="1" maxOccurs="1" />
```

```
<xsd:element name="StringListRHS" type="StringListElement"
                 minOccurs="1" maxOccurs="1" />
          </xsd:sequence>
        </xsd:extension>
      </xsd:complexContent>
    </xsd:complexType>
  </xsd:element>
<!-- Bitwise AND - no sense -->
<!-- Bitwise XOR - no sense -->
<!-- Bitwise OR - no sense -->
<!-- Logical AND - no sense -->
<!-- Logical OR - no sense -->
<!-- Conditional - makes sense-->
 <xsd:element name="ConditionalStringListResult"
       substitutionGroup="StringListOperation">
    <xsd:complexType>
      <xsd:complexContent>
        <xsd:extension base="StringListOperationType">
          <xsd:sequence>
            <xsd:element name="BooleanTest" type="BooleanElement"
                 minOccurs="1" maxOccurs="1" />
            <xsd:element name="StringListTrueResult" type="StringListElement"
                minOccurs="1" maxOccurs="1" />
            <xsd:element name="StringListFalseResult" type="StringListElement"
                minOccurs="1" maxOccurs="1" />
          </xsd:sequence>
        </xsd:extension>
      </xsd:complexContent>
    </xsd:complexType>
  </xsd:element>
<!-- Compound () statment -->
 <xsd:element name="StringListCompound" substitutionGroup="StringListOperation">
    <xsd:complexType>
      <xsd:complexContent>
        <xsd:extension base="StringListOperationType">
          <xsd:sequence>
            <xsd:choice minOccurs="1" maxOccurs="1">
              <xsd:element ref="StringListValue" minOccurs="1" maxOccurs="1" />
              <xsd:element ref="StringListVariable" minOccurs="1" maxOccurs="1" />
              <xsd:element ref="StringListOperation" minOccurs="1" maxOccurs="1" />
            </xsd:choice>
          </xsd:sequence>
        </xsd:extension>
      </xsd:complexContent>
    </xsd:complexType>
  </xsd:element>
```

```
<!--=====================================================================-->
\leftarrow! - REAL \leftarrow \rightarrow<!--=====================================================================-->
  <xsd:complexType name="RealElement">
    <xsd:choice minOccurs="1" maxOccurs="1">
      <xsd:element ref="RealVariable" minOccurs="1" maxOccurs="1" />
      <xsd:element ref="RealValue" minOccurs="1" maxOccurs="1" />
      <xsd:element ref="RealOperation" minOccurs="1" maxOccurs="1" />
    </xsd:choice>
  </xsd:complexType>
  <xsd:element name="RealEquation">
    <xsd:complexType>
      <xsd:complexContent>
        <xsd:extension base="RealElement">
          <xsd:attribute name="attribute" type="xsd:string" use="required" />
        </xsd:extension>
      </xsd:complexContent>
    </xsd:complexType>
  </xsd:element>
  <xsd:element name="RealValue" type="RealValueType" />
  <xsd:complexType name="RealValueType">
    <xsd:simpleContent>
      <xsd:extension base="xsd:double">
      </xsd:extension>
    </xsd:simpleContent>
  </xsd:complexType>
  <xsd:element name="RealVariable" type="RealVariableType" />
  <xsd:complexType name="RealVariableType">
    <xsd:attribute name="context" type="ContextType" default="self" />
    <xsd:attribute name="name" type="xsd:string" /> <!-- use="required" /> -->
  </xsd:complexType>
  <xsd:element name="RealOperation" type="RealOperationType" />
  <xsd:complexType name="RealOperationType">
  </xsd:complexType>
<!-- Real Operations -->
\langle -1 - 1 \rangle = \langle -1 \rangle = \langle -1 \rangle = \langle -1 \rangle make sense for doubles -->
  <xsd:element name="RealUnaryPositive" substitutionGroup="RealOperation">
    <xsd:complexType>
      <xsd:complexContent>
        <xsd:extension base="RealOperationType">
          <xsd:choice minOccurs="1" maxOccurs="1">
            <xsd:element ref="RealVariable" minOccurs="1" maxOccurs="1" />
            <xsd:element ref="RealOperation" minOccurs="1" maxOccurs="1" />
            <xsd:element ref="RealValue" minOccurs="1" maxOccurs="1" />
          </xsd:choice>
```

```
39
```

```
</xsd:extension>
      </xsd:complexContent>
    </xsd:complexType>
  </xsd:element>
 <xsd:element name="RealUnaryNegative" substitutionGroup="RealOperation">
    <xsd:complexType>
     <xsd:complexContent>
        <xsd:extension base="RealOperationType">
          <xsd:choice minOccurs="1" maxOccurs="1">
            <xsd:element ref="RealVariable" minOccurs="1" maxOccurs="1" />
            <xsd:element ref="RealOperation" minOccurs="1" maxOccurs="1" />
            <xsd:element ref="RealValue" minOccurs="1" maxOccurs="1" />
          </xsd:choice>
        </xsd:extension>
      </xsd:complexContent>
    </xsd:complexType>
  </xsd:element>
  <xsd:element name="RealOnesComplement" substitutionGroup="RealOperation">
    <xsd:complexType>
      <xsd:complexContent>
        <xsd:extension base="RealOperationType">
          <xsd:choice minOccurs="1" maxOccurs="1">
            <xsd:element ref="RealVariable" minOccurs="1" maxOccurs="1" />
            <xsd:element ref="RealOperation" minOccurs="1" maxOccurs="1" />
            <xsd:element ref="RealValue" minOccurs="1" maxOccurs="1" />
          </xsd:choice>
        </xsd:extension>
      </xsd:complexContent>
    </xsd:complexType>
  </xsd:element>
<!-- Multiplicative (*/%) - make sense for doubles -->
  <xsd:element name="RealMultiplication" substitutionGroup="RealOperation">
    <xsd:complexType>
      <xsd:complexContent>
        <xsd:extension base="RealOperationType">
          <xsd:sequence>
            <xsd:element name="RealLHS" type="RealElement"
                minOccurs="1" maxOccurs="1" />
            <xsd:element name="RealRHS" type="RealElement"
                minOccurs="1" maxOccurs="1" />
          </xsd:sequence>
        </xsd:extension>
      </xsd:complexContent>
    </xsd:complexType>
  </xsd:element>
  <xsd:element name="RealDivision" substitutionGroup="RealOperation">
    <xsd:complexType>
      <xsd:complexContent>
        <xsd:extension base="RealOperationType">
          <xsd:sequence>
            <xsd:element name="RealLHS" type="RealElement"
```

```
minOccurs="1" maxOccurs="1" />
            <xsd:element name="RealRHS" type="RealElement"
                 minOccurs="1" maxOccurs="1" />
          </xsd:sequence>
        </xsd:extension>
      </xsd:complexContent>
    </xsd:complexType>
  </xsd:element>
  <xsd:element name="RealRemainder" substitutionGroup="RealOperation">
    <xsd:complexType>
      <xsd:complexContent>
        <xsd:extension base="RealOperationType">
          <xsd:sequence>
            <xsd:element name="RealLHS" type="RealElement"
                 minOccurs="1" maxOccurs="1" />
            <xsd:element name="RealRHS" type="RealElement"
                minOccurs="1" maxOccurs="1" />
          </xsd:sequence>
        </xsd:extension>
      </xsd:complexContent>
    </xsd:complexType>
  </xsd:element>
<!-- Addative (+-) - makes sense for doubles -->
  <xsd:element name="RealAddition" substitutionGroup="RealOperation">
    <xsd:complexType>
      <xsd:complexContent>
        <xsd:extension base="RealOperationType">
          <xsd:sequence>
            <xsd:element name="RealLHS" type="RealElement"
                 minOccurs="1" maxOccurs="1" />
            <xsd:element name="RealRHS" type="RealElement"
                 minOccurs="1" maxOccurs="1" />
          </xsd:sequence>
        </xsd:extension>
      </xsd:complexContent>
    </xsd:complexType>
  </xsd:element>
 <xsd:element name="RealSubtraction" substitutionGroup="RealOperation">
    <xsd:complexType>
      <xsd:complexContent>
        <xsd:extension base="RealOperationType">
          <xsd:sequence>
            <xsd:element name="RealLHS" type="RealElement"
                 minOccurs="1" maxOccurs="1" />
            <xsd:element name="RealRHS" type="RealElement"
                 minOccurs="1" maxOccurs="1" />
          </xsd:sequence>
        </xsd:extension>
      </xsd:complexContent>
    </xsd:complexType>
  </xsd:element>
```

```
\langle -2, -2, 1 \rangle (\langle -2, 2 \rangle ) - make no sense for strings \langle -2, 2 \rangle<xsd:element name="RealShiftLeft" substitutionGroup="RealOperation">
    <xsd:complexType>
      <xsd:complexContent>
        <xsd:extension base="RealOperationType">
          <xsd:sequence>
            <xsd:element name="RealLHS" type="RealElement"
                 minOccurs="1" maxOccurs="1" />
            <xsd:element name="RealRHS" type="RealElement"
                 minOccurs="1" maxOccurs="1" />
          </xsd:sequence>
        </xsd:extension>
      </xsd:complexContent>
    </xsd:complexType>
  </xsd:element>
  <xsd:element name="RealShiftRight" substitutionGroup="RealOperation">
    <xsd:complexType>
      <xsd:complexContent>
        <xsd:extension base="RealOperationType">
          <xsd:sequence>
            <xsd:element name="RealLHS" type="RealElement"
                 minOccurs="1" maxOccurs="1" />
            <xsd:element name="RealRHS" type="RealElement"
                 minOccurs="1" maxOccurs="1" />
          </xsd:sequence>
        </xsd:extension>
      </xsd:complexContent>
    </xsd:complexType>
  </xsd:element>
  <xsd:element name="RealUnsignedShiftRight" substitutionGroup="RealOperation">
    <xsd:complexType>
      <xsd:complexContent>
        <xsd:extension base="RealOperationType">
          <xsd:sequence>
            <xsd:element name="RealLHS" type="RealElement"
                 minOccurs="1" maxOccurs="1" />
            <xsd:element name="RealRHS" type="RealElement"
                 minOccurs="1" maxOccurs="1" />
          </xsd:sequence>
        </xsd:extension>
      </xsd:complexContent>
    </xsd:complexType>
  </xsd:element>
<!-- Relational (< <= > >=) - make sense for doubles -->
  <xsd:element name="RealLessThan" substitutionGroup="BooleanOperation">
    <xsd:complexType>
      <xsd:complexContent>
        <xsd:extension base="BooleanOperationType">
          <xsd:sequence>
            <xsd:element name="RealLHS" type="RealElement"
                 minOccurs="1" maxOccurs="1" />
```

```
<xsd:element name="RealRHS" type="RealElement"
                 minOccurs="1" maxOccurs="1" />
          </xsd:sequence>
        </xsd:extension>
      </xsd:complexContent>
    </xsd:complexType>
  </xsd:element>
 <xsd:element name="RealLessThanOrEquals" substitutionGroup="BooleanOperation">
    <xsd:complexType>
      <xsd:complexContent>
        <xsd:extension base="BooleanOperationType">
          <xsd:sequence>
            <xsd:element name="RealLHS" type="RealElement"
                 minOccurs="1" maxOccurs="1" />
            <xsd:element name="RealRHS" type="RealElement"
                 minOccurs="1" maxOccurs="1" />
          </xsd:sequence>
        </xsd:extension>
      </xsd:complexContent>
    </xsd:complexType>
  </xsd:element>
  <xsd:element name="RealGreaterThan" substitutionGroup="BooleanOperation">
    <xsd:complexType>
      <xsd:complexContent>
        <xsd:extension base="BooleanOperationType">
          <xsd:sequence>
            <xsd:element name="RealLHS" type="RealElement"
                 minOccurs="1" maxOccurs="1" />
            <xsd:element name="RealRHS" type="RealElement"
                 minOccurs="1" maxOccurs="1" />
          </xsd:sequence>
        </xsd:extension>
      </xsd:complexContent>
    </xsd:complexType>
  </xsd:element>
  <xsd:element name="RealGreaterThanOrEquals" substitutionGroup="BooleanOperation">
    <xsd:complexType>
      <xsd:complexContent>
        <xsd:extension base="BooleanOperationType">
          <xsd:sequence>
            <xsd:element name="RealLHS" type="RealElement"
                 minOccurs="1" maxOccurs="1" />
            <xsd:element name="RealRHS" type="RealElement"
                 minOccurs="1" maxOccurs="1" />
          </xsd:sequence>
        </xsd:extension>
      </xsd:complexContent>
    </xsd:complexType>
  </xsd:element>
<!-- Equality (== != is isnt) - all make sense for doubles -->
  <xsd:element name="RealEquals" substitutionGroup="BooleanOperation">
```

```
<xsd:complexType>
    <xsd:complexContent>
      <xsd:extension base="BooleanOperationType">
        <xsd:sequence>
          <xsd:element name="RealLHS" type="RealElement"
               minOccurs="1" maxOccurs="1" />
          <xsd:element name="RealRHS" type="RealElement"
               minOccurs="1" maxOccurs="1" />
        </xsd:sequence>
      </xsd:extension>
    </xsd:complexContent>
  </xsd:complexType>
</xsd:element>
<xsd:element name="RealNotEqual" substitutionGroup="BooleanOperation">
  <xsd:complexType>
    <xsd:complexContent>
      <xsd:extension base="BooleanOperationType">
        <xsd:sequence>
          <xsd:element name="RealLHS" type="RealElement"
               minOccurs="1" maxOccurs="1" />
          <xsd:element name="RealRHS" type="RealElement"
               minOccurs="1" maxOccurs="1" />
        </xsd:sequence>
      </xsd:extension>
    </xsd:complexContent>
  </xsd:complexType>
</xsd:element>
<xsd:element name="RealIs" substitutionGroup="BooleanOperation">
  <xsd:complexType>
    <xsd:complexContent>
      <xsd:extension base="BooleanOperationType">
        <xsd:sequence>
          <xsd:element name="RealLHS" type="RealElement"
               minOccurs="1" maxOccurs="1" />
          <xsd:element name="RealRHS" type="RealElement"
               minOccurs="1" maxOccurs="1" />
        </xsd:sequence>
      </xsd:extension>
    </xsd:complexContent>
  </xsd:complexType>
</xsd:element>
<xsd:element name="RealIsnt" substitutionGroup="BooleanOperation">
  <xsd:complexType>
    <xsd:complexContent>
      <xsd:extension base="BooleanOperationType">
        <xsd:sequence>
          <xsd:element name="RealLHS" type="RealElement"
               minOccurs="1" maxOccurs="1" />
          <xsd:element name="RealRHS" type="RealElement"
               minOccurs="1" maxOccurs="1" />
        </xsd:sequence>
      </xsd:extension>
    </xsd:complexContent>
```

```
</xsd:complexType>
 </xsd:element>
<!-- Bitwise AND - makes sense -->
 <xsd:element name="RealBitwiseAND" substitutionGroup="RealOperation">
    <xsd:complexType>
      <xsd:complexContent>
        <xsd:extension base="RealOperationType">
          <xsd:sequence>
            <xsd:element name="RealLHS" type="RealElement"
                 minOccurs="1" maxOccurs="1" />
            <xsd:element name="RealRHS" type="RealElement"
                 minOccurs="1" maxOccurs="1" />
          </xsd:sequence>
        </xsd:extension>
      </xsd:complexContent>
    </xsd:complexType>
  </xsd:element>
<!-- Bitwise XOR - no sense -->
  <xsd:element name="RealBitwiseXOR" substitutionGroup="RealOperation">
    <xsd:complexType>
      <xsd:complexContent>
        <xsd:extension base="RealOperationType">
          <xsd:sequence>
            <xsd:element name="RealLHS" type="RealElement"
                 minOccurs="1" maxOccurs="1" />
            <xsd:element name="RealRHS" type="RealElement"
                 minOccurs="1" maxOccurs="1" />
          </xsd:sequence>
        </xsd:extension>
      </xsd:complexContent>
    </xsd:complexType>
  </xsd:element>
<!-- Bitwise OR - no sense -->
  <xsd:element name="RealBitwiseOR" substitutionGroup="RealOperation">
    <xsd:complexType>
      <xsd:complexContent>
        <xsd:extension base="RealOperationType">
          <xsd:sequence>
            <xsd:element name="RealLHS" type="RealElement"
                 minOccurs="1" maxOccurs="1" />
            <xsd:element name="RealRHS" type="RealElement"
                 minOccurs="1" maxOccurs="1" />
          </xsd:sequence>
        </xsd:extension>
      </xsd:complexContent>
    </xsd:complexType>
  </xsd:element>
<!-- Logical AND - no sense -->
```

```
<!-- Logical OR - no sense -->
<!-- Conditional - makes sense-->
  <xsd:element name="ConditionalRealResult"
       substitutionGroup="RealOperation">
    <xsd:complexType>
      <xsd:complexContent>
        <xsd:extension base="RealOperationType">
          <xsd:sequence>
            <xsd:element name="BooleanTest" type="BooleanElement"
                 minOccurs="1" maxOccurs="1" />
            <xsd:element name="RealTrueResult" type="RealElement"
                 minOccurs="1" maxOccurs="1" />
            <xsd:element name="RealFalseResult" type="RealElement"
                 minOccurs="1" maxOccurs="1" />
          </xsd:sequence>
        </xsd:extension>
      </xsd:complexContent>
    </xsd:complexType>
  </xsd:element>
<!-- Compound () statment -->
  <xsd:element name="RealCompound" substitutionGroup="RealOperation">
    <xsd:complexType>
      <xsd:complexContent>
        <xsd:extension base="RealOperationType">
          <xsd:sequence>
            <xsd:choice minOccurs="1" maxOccurs="1">
              <xsd:element ref="RealValue" minOccurs="1" maxOccurs="1" />
              <xsd:element ref="RealVariable" minOccurs="1" maxOccurs="1" />
              <xsd:element ref="RealOperation" minOccurs="1" maxOccurs="1" />
            </xsd:choice>
          </xsd:sequence>
        </xsd:extension>
      </xsd:complexContent>
    </xsd:complexType>
  </xsd:element>
<!--=====================================================================-->
\leftarrow! - INTEGER - \rightarrow<!--=====================================================================-->
 <xsd:complexType name="IntegerElement">
    <xsd:choice minOccurs="1" maxOccurs="1">
      <xsd:element ref="IntegerVariable" minOccurs="1" maxOccurs="1" />
      <xsd:element ref="IntegerValue" minOccurs="1" maxOccurs="1" />
      <xsd:element ref="IntegerOperation" minOccurs="1" maxOccurs="1" />
    </xsd:choice>
  </xsd:complexType>
  <xsd:element name="IntegerEquation">
    <xsd:complexType>
      <xsd:complexContent>
        <xsd:extension base="IntegerElement">
```

```
<xsd:attribute name="attribute" type="xsd:string" use="required" />
        </xsd:extension>
      </xsd:complexContent>
    </xsd:complexType>
  </xsd:element>
  <xsd:element name="IntegerValue" type="IntegerValueType" />
 <xsd:complexType name="IntegerValueType">
    <xsd:simpleContent>
      <xsd:extension base="xsd:integer">
      </xsd:extension>
    </xsd:simpleContent>
  </xsd:complexType>
  <xsd:element name="IntegerVariable" type="IntegerVariableType" />
 <xsd:complexType name="IntegerVariableType">
    <xsd:attribute name="context" type="ContextType" default="self" />
    <xsd:attribute name="name" type="xsd:string" /> <!-- use="required" /> -->
 </xsd:complexType>
 <xsd:element name="IntegerOperation" type="IntegerOperationType" />
  <xsd:complexType name="IntegerOperationType">
  </xsd:complexType>
<!-- Integer Operations -->
\langle -| Unary operations (-+1) - +/- make sense for doubles -<xsd:element name="IntegerUnaryPositive" substitutionGroup="IntegerOperation">
    <xsd:complexType>
      <xsd:complexContent>
        <xsd:extension base="IntegerOperationType">
          <xsd:choice minOccurs="1" maxOccurs="1">
            <xsd:element ref="IntegerVariable" minOccurs="1" maxOccurs="1" />
            <xsd:element ref="IntegerOperation" minOccurs="1" maxOccurs="1" />
            <xsd:element ref="IntegerValue" minOccurs="1" maxOccurs="1" />
          </xsd:choice>
        </xsd:extension>
      </xsd:complexContent>
    </xsd:complexType>
  </xsd:element>
  <xsd:element name="IntegerUnaryNegative" substitutionGroup="IntegerOperation">
    <xsd:complexType>
      <xsd:complexContent>
        <xsd:extension base="IntegerOperationType">
          <xsd:choice minOccurs="1" maxOccurs="1">
            <xsd:element ref="IntegerVariable" minOccurs="1" maxOccurs="1" />
            <xsd:element ref="IntegerOperation" minOccurs="1" maxOccurs="1" />
            <xsd:element ref="IntegerValue" minOccurs="1" maxOccurs="1" />
          </xsd:choice>
        </xsd:extension>
      </xsd:complexContent>
```

```
</xsd:complexType>
 </xsd:element>
 <xsd:element name="IntegerOnesComplement" substitutionGroup="IntegerOperation">
    <xsd:complexType>
      <xsd:complexContent>
        <xsd:extension base="IntegerOperationType">
          <xsd:choice minOccurs="1" maxOccurs="1">
            <xsd:element ref="IntegerVariable" minOccurs="1" maxOccurs="1" />
            <xsd:element ref="IntegerOperation" minOccurs="1" maxOccurs="1" />
            <xsd:element ref="IntegerValue" minOccurs="1" maxOccurs="1" />
          </xsd:choice>
        </xsd:extension>
      </xsd:complexContent>
    </xsd:complexType>
  </xsd:element>
<!-- Multiplicative (*/%) - make sense for doubles -->
  <xsd:element name="IntegerMultiplication" substitutionGroup="IntegerOperation">
    <xsd:complexType>
      <xsd:complexContent>
        <xsd:extension base="IntegerOperationType">
          <xsd:sequence>
            <xsd:element name="IntegerLHS" type="IntegerElement"
                 minOccurs="1" maxOccurs="1" />
            <xsd:element name="IntegerRHS" type="IntegerElement"
                 minOccurs="1" maxOccurs="1" />
          </xsd:sequence>
        </xsd:extension>
      </xsd:complexContent>
    </xsd:complexType>
  </xsd:element>
 <xsd:element name="IntegerDivision" substitutionGroup="IntegerOperation">
    <xsd:complexType>
      <xsd:complexContent>
        <xsd:extension base="IntegerOperationType">
          <xsd:sequence>
            <xsd:element name="IntegerLHS" type="IntegerElement"
                 minOccurs="1" maxOccurs="1" />
            <xsd:element name="IntegerRHS" type="IntegerElement"
                 minOccurs="1" maxOccurs="1" />
          </xsd:sequence>
        </xsd:extension>
      </xsd:complexContent>
    </xsd:complexType>
  </xsd:element>
  <xsd:element name="IntegerRemainder" substitutionGroup="IntegerOperation">
    <xsd:complexType>
      <xsd:complexContent>
        <xsd:extension base="IntegerOperationType">
          <xsd:sequence>
            <xsd:element name="IntegerLHS" type="IntegerElement"
                 minOccurs="1" maxOccurs="1" />
```

```
<xsd:element name="IntegerRHS" type="IntegerElement"
                 minOccurs="1" maxOccurs="1" />
          </xsd:sequence>
        </xsd:extension>
      </xsd:complexContent>
    </xsd:complexType>
  </xsd:element>
<!-- Addative (+-) - makes sense for doubles -->
  <xsd:element name="IntegerAddition" substitutionGroup="IntegerOperation">
    <xsd:complexType>
      <xsd:complexContent>
        <xsd:extension base="IntegerOperationType">
          <xsd:sequence>
            <xsd:element name="IntegerLHS" type="IntegerElement"
                 minOccurs="1" maxOccurs="1" />
            <xsd:element name="IntegerRHS" type="IntegerElement"
                 minOccurs="1" maxOccurs="1" />
          </xsd:sequence>
        </xsd:extension>
      </xsd:complexContent>
    </xsd:complexType>
  </xsd:element>
  <xsd:element name="IntegerSubtraction" substitutionGroup="IntegerOperation">
    <xsd:complexType>
      <xsd:complexContent>
        <xsd:extension base="IntegerOperationType">
          <xsd:sequence>
            <xsd:element name="IntegerLHS" type="IntegerElement"
                 minOccurs="1" maxOccurs="1" />
            <xsd:element name="IntegerRHS" type="IntegerElement"
                 minOccurs="1" maxOccurs="1" />
          </xsd:sequence>
        </xsd:extension>
      </xsd:complexContent>
    </xsd:complexType>
  </xsd:element>
<!-- Shift (<< >> >>>) - make no sense for strings -->
  <xsd:element name="IntegerShiftLeft" substitutionGroup="IntegerOperation">
    <xsd:complexType>
      <xsd:complexContent>
        <xsd:extension base="IntegerOperationType">
          <xsd:sequence>
            <xsd:element name="IntegerLHS" type="IntegerElement"
                 minOccurs="1" maxOccurs="1" />
            <xsd:element name="IntegerRHS" type="IntegerElement"
                 minOccurs="1" maxOccurs="1" />
          </xsd:sequence>
        </xsd:extension>
      </xsd:complexContent>
    </xsd:complexType>
  </xsd:element>
```

```
<xsd:element name="IntegerShiftRight" substitutionGroup="IntegerOperation">
    <xsd:complexType>
      <xsd:complexContent>
        <xsd:extension base="IntegerOperationType">
          <xsd:sequence>
            <xsd:element name="IntegerLHS" type="IntegerElement"
                 minOccurs="1" maxOccurs="1" />
            <xsd:element name="IntegerRHS" type="IntegerElement"
                 minOccurs="1" maxOccurs="1" />
          </xsd:sequence>
        </xsd:extension>
      </xsd:complexContent>
    </xsd:complexType>
  </xsd:element>
  <xsd:element name="IntegerUnsignedShiftRight" substitutionGroup="IntegerOperation">
    <xsd:complexType>
      <xsd:complexContent>
        <xsd:extension base="IntegerOperationType">
          <xsd:sequence>
            <xsd:element name="IntegerLHS" type="IntegerElement"
                 minOccurs="1" maxOccurs="1" />
            <xsd:element name="IntegerRHS" type="IntegerElement"
                 minOccurs="1" maxOccurs="1" />
          </xsd:sequence>
        </xsd:extension>
      </xsd:complexContent>
    </xsd:complexType>
  </xsd:element>
<!-- Relational (< <= > >=) - make sense for doubles -->
  <xsd:element name="IntegerLessThan" substitutionGroup="BooleanOperation">
    <xsd:complexType>
      <xsd:complexContent>
        <xsd:extension base="BooleanOperationType">
          <xsd:sequence>
            <xsd:element name="IntegerLHS" type="IntegerElement"
                 minOccurs="1" maxOccurs="1" />
            <xsd:element name="IntegerRHS" type="IntegerElement"
                 minOccurs="1" maxOccurs="1" />
          </xsd:sequence>
        </xsd:extension>
      </xsd:complexContent>
    </xsd:complexType>
  </xsd:element>
  <xsd:element name="IntegerLessThanOrEquals" substitutionGroup="BooleanOperation">
    <xsd:complexType>
      <xsd:complexContent>
        <xsd:extension base="BooleanOperationType">
          <xsd:sequence>
            <xsd:element name="IntegerLHS" type="IntegerElement"
                 minOccurs="1" maxOccurs="1" />
            <xsd:element name="IntegerRHS" type="IntegerElement"
```

```
minOccurs="1" maxOccurs="1" />
          </xsd:sequence>
        </xsd:extension>
      </xsd:complexContent>
    </xsd:complexType>
  </xsd:element>
 <xsd:element name="IntegerGreaterThan" substitutionGroup="BooleanOperation">
    <xsd:complexType>
      <xsd:complexContent>
        <xsd:extension base="BooleanOperationType">
          <xsd:sequence>
            <xsd:element name="IntegerLHS" type="IntegerElement"
                 minOccurs="1" maxOccurs="1" />
            <xsd:element name="IntegerRHS" type="IntegerElement"
                 minOccurs="1" maxOccurs="1" />
          </xsd:sequence>
        </xsd:extension>
      </xsd:complexContent>
    </xsd:complexType>
  </xsd:element>
  <xsd:element name="IntegerGreaterThanOrEquals" substitutionGroup="BooleanOperation">
    <xsd:complexType>
      <xsd:complexContent>
        <xsd:extension base="BooleanOperationType">
          <xsd:sequence>
            <xsd:element name="IntegerLHS" type="IntegerElement"
                 minOccurs="1" maxOccurs="1" />
            <xsd:element name="IntegerRHS" type="IntegerElement"
                 minOccurs="1" maxOccurs="1" />
          </xsd:sequence>
        </xsd:extension>
      </xsd:complexContent>
    </xsd:complexType>
  </xsd:element>
<!-- Equality (== != is isnt) - all make sense for doubles -->
  <xsd:element name="IntegerEquals" substitutionGroup="BooleanOperation">
    <xsd:complexType>
      <xsd:complexContent>
        <xsd:extension base="BooleanOperationType">
          <xsd:sequence>
            <xsd:element name="IntegerLHS" type="IntegerElement"
                 minOccurs="1" maxOccurs="1" />
            <xsd:element name="IntegerRHS" type="IntegerElement"
                 minOccurs="1" maxOccurs="1" />
          </xsd:sequence>
        </xsd:extension>
      </xsd:complexContent>
    </xsd:complexType>
  </xsd:element>
 <xsd:element name="IntegerNotEqual" substitutionGroup="BooleanOperation">
```

```
<xsd:complexType>
```

```
<xsd:complexContent>
        <xsd:extension base="BooleanOperationType">
          <xsd:sequence>
            <xsd:element name="IntegerLHS" type="IntegerElement"
                 minOccurs="1" maxOccurs="1" />
            <xsd:element name="IntegerRHS" type="IntegerElement"
                 minOccurs="1" maxOccurs="1" />
          </xsd:sequence>
        </xsd:extension>
      </xsd:complexContent>
    </xsd:complexType>
  </xsd:element>
  <xsd:element name="IntegerIs" substitutionGroup="BooleanOperation">
    <xsd:complexType>
      <xsd:complexContent>
        <xsd:extension base="BooleanOperationType">
          <xsd:sequence>
            <xsd:element name="IntegerLHS" type="IntegerElement"
                 minOccurs="1" maxOccurs="1" />
            <xsd:element name="IntegerRHS" type="IntegerElement"
                 minOccurs="1" maxOccurs="1" />
          </xsd:sequence>
        </xsd:extension>
      </xsd:complexContent>
    </xsd:complexType>
  </xsd:element>
 <xsd:element name="IntegerIsnt" substitutionGroup="BooleanOperation">
    <xsd:complexType>
      <xsd:complexContent>
        <xsd:extension base="BooleanOperationType">
          <xsd:sequence>
            <xsd:element name="IntegerLHS" type="IntegerElement"
                 minOccurs="1" maxOccurs="1" />
            <xsd:element name="IntegerRHS" type="IntegerElement"
                 minOccurs="1" maxOccurs="1" />
          </xsd:sequence>
        </xsd:extension>
      </xsd:complexContent>
    </xsd:complexType>
  </xsd:element>
<!-- Bitwise AND - makes sense -->
  <xsd:element name="IntegerBitwiseAND" substitutionGroup="IntegerOperation">
    <xsd:complexType>
      <xsd:complexContent>
        <xsd:extension base="IntegerOperationType">
          <xsd:sequence>
            <xsd:element name="IntegerLHS" type="IntegerElement"
                 minOccurs="1" maxOccurs="1" />
            <xsd:element name="IntegerRHS" type="IntegerElement"
                 minOccurs="1" maxOccurs="1" />
          </xsd:sequence>
        </xsd:extension>
```

```
</xsd:complexContent>
    </xsd:complexType>
  </xsd:element>
<!-- Bitwise XOR - no sense -->
  <xsd:element name="IntegerBitwiseXOR" substitutionGroup="IntegerOperation">
    <xsd:complexType>
      <xsd:complexContent>
        <xsd:extension base="IntegerOperationType">
          <xsd:sequence>
            <xsd:element name="IntegerLHS" type="IntegerElement"
                 minOccurs="1" maxOccurs="1" />
            <xsd:element name="IntegerRHS" type="IntegerElement"
                 minOccurs="1" maxOccurs="1" />
          </xsd:sequence>
        </xsd:extension>
      </xsd:complexContent>
    </xsd:complexType>
  </xsd:element>
<!-- Bitwise OR - no sense -->
  <xsd:element name="IntegerBitwiseOR" substitutionGroup="IntegerOperation">
    <xsd:complexType>
      <xsd:complexContent>
        <xsd:extension base="IntegerOperationType">
          <xsd:sequence>
            <xsd:element name="IntegerLHS" type="IntegerElement"
                 minOccurs="1" maxOccurs="1" />
            <xsd:element name="IntegerRHS" type="IntegerElement"
                 minOccurs="1" maxOccurs="1" />
          </xsd:sequence>
        </xsd:extension>
      </xsd:complexContent>
    </xsd:complexType>
  </xsd:element>
<!-- Logical AND - no sense -->
<!-- Logical OR - no sense -->
<!-- Conditional - makes sense-->
 <xsd:element name="ConditionalIntegerResult"
       substitutionGroup="IntegerOperation">
    <xsd:complexType>
      <xsd:complexContent>
        <xsd:extension base="IntegerOperationType">
          <xsd:sequence>
            <xsd:element name="BooleanTest" type="BooleanElement"
                 minOccurs="1" maxOccurs="1" />
            <xsd:element name="IntegerTrueResult" type="IntegerElement"
                 minOccurs="1" maxOccurs="1" />
            <xsd:element name="IntegerFalseResult" type="IntegerElement"
                 minOccurs="1" maxOccurs="1" />
```

```
</xsd:sequence>
        </xsd:extension>
      </xsd:complexContent>
    </xsd:complexType>
  </xsd:element>
<!-- Compound () statment -->
 <xsd:element name="IntegerCompound" substitutionGroup="IntegerOperation">
    <xsd:complexType>
      <xsd:complexContent>
        <xsd:extension base="IntegerOperationType">
          <xsd:sequence>
            <xsd:choice minOccurs="1" maxOccurs="1">
              <xsd:element ref="IntegerValue" minOccurs="1" maxOccurs="1"/>
              <xsd:element ref="IntegerVariable" minOccurs="1" maxOccurs="1"/>
              <xsd:element ref="IntegerOperation"
                   minOccurs="1" maxOccurs="1" />
            </xsd:choice>
          </xsd:sequence>
        </xsd:extension>
      </xsd:complexContent>
    </xsd:complexType>
  </xsd:element>
<!--=====================================================================-->
\leftarrow!-- BOOLEAN -->
<!--=====================================================================-->
  <xsd:complexType name="BooleanElement">
    <xsd:choice minOccurs="1" maxOccurs="1">
      <xsd:element ref="BooleanVariable" minOccurs="1" maxOccurs="1" />
      <xsd:element ref="BooleanValue" minOccurs="1" maxOccurs="1" />
      <xsd:element ref="BooleanOperation" minOccurs="1" maxOccurs="1" />
    </xsd:choice>
  </xsd:complexType>
 <xsd:element name="BooleanEquation">
    <xsd:complexType>
      <xsd:complexContent>
        <xsd:extension base="BooleanElement">
          <xsd:attribute name="attribute" type="xsd:string" use="required" />
        </xsd:extension>
      </xsd:complexContent>
    </xsd:complexType>
  </xsd:element>
 <xsd:element name="BooleanValue" type="BooleanValueType" />
 <xsd:complexType name="BooleanValueType">
    <xsd:simpleContent>
     <xsd:extension base="xsd:string">
      </xsd:extension>
    </xsd:simpleContent>
  </xsd:complexType>
```

```
<xsd:element name="BooleanVariable" type="BooleanVariableType" />
 <xsd:complexType name="BooleanVariableType">
    <xsd:attribute name="name" type="xsd:string" /> <!-- breaks use="required" /> -->
    <xsd:attribute name="context" type="ContextType" default="self"/>
  </xsd:complexType>
 <xsd:element name="BooleanOperation" type="BooleanOperationType" />
  <xsd:complexType name="BooleanOperationType">
  </xsd:complexType>
<!-- Boolean Operations -->
<!-- Unary operations (-+!˜) - ! make sense for booleans -->
 <xsd:element name="BooleanNot" substitutionGroup="BooleanOperation">
    <xsd:complexType>
      <xsd:complexContent>
        <xsd:extension base="BooleanOperationType">
          <xsd:sequence>
            <xsd:choice minOccurs="1" maxOccurs="1">
              <xsd:element ref="BooleanValue" minOccurs="1" maxOccurs="1"/>
              <xsd:element ref="BooleanVariable" minOccurs="1" maxOccurs="1"/>
              <xsd:element ref="BooleanOperation"
                   minOccurs="1" maxOccurs="1" />
            </xsd:choice>
          </xsd:sequence>
        </xsd:extension>
      </xsd:complexContent>
    </xsd:complexType>
  </xsd:element>
<!-- Multiplicative (*/%) - make no sense for booleans -->
<!-- Addative (+-) - no sense -->
<!-- Shift (<< >> >>>) - make no sense for booleans -->
<!-- Relational (< <= > >=) - No sense -->
<!-- Equality (== != is isnt) - all make sense for strings -->
 <xsd:element name="BooleanEquals" substitutionGroup="BooleanOperation">
    <xsd:complexType>
      <xsd:complexContent>
        <xsd:extension base="BooleanOperationType">
          <xsd:sequence>
            <xsd:element name="BooleanLHS" type="BooleanElement"
                 minOccurs="1" maxOccurs="1" />
            <xsd:element name="BooleanRHS" type="BooleanElement"
                 minOccurs="1" maxOccurs="1" />
          </xsd:sequence>
        </xsd:extension>
      </xsd:complexContent>
```

```
</xsd:complexType>
 </xsd:element>
 <xsd:element name="BooleanNotEqual" substitutionGroup="BooleanOperation">
    <xsd:complexType>
      <xsd:complexContent>
        <xsd:extension base="BooleanOperationType">
          <xsd:sequence>
            <xsd:element name="BooleanLHS" type="BooleanElement"
                 minOccurs="1" maxOccurs="1" />
            <xsd:element name="BooleanRHS" type="BooleanElement"
                 minOccurs="1" maxOccurs="1" />
          </xsd:sequence>
        </xsd:extension>
      </xsd:complexContent>
    </xsd:complexType>
  </xsd:element>
 <xsd:element name="BooleanIs" substitutionGroup="BooleanOperation">
    <xsd:complexType>
      <xsd:complexContent>
        <xsd:extension base="BooleanOperationType">
          <xsd:sequence>
            <xsd:element name="BooleanLHS" type="BooleanElement"
                 minOccurs="1" maxOccurs="1" />
            <xsd:element name="BooleanRHS" type="BooleanElement"
                 minOccurs="1" maxOccurs="1" />
          </xsd:sequence>
        </xsd:extension>
      </xsd:complexContent>
    </xsd:complexType>
  </xsd:element>
  <xsd:element name="BooleanIsnt" substitutionGroup="BooleanOperation">
    <xsd:complexType>
      <xsd:complexContent>
        <xsd:extension base="BooleanOperationType">
          <xsd:sequence>
            <xsd:element name="BooleanLHS" type="BooleanElement"
                 minOccurs="1" maxOccurs="1" />
            <xsd:element name="BooleanRHS" type="BooleanElement"
                 minOccurs="1" maxOccurs="1" />
          </xsd:sequence>
        </xsd:extension>
      </xsd:complexContent>
    </xsd:complexType>
  </xsd:element>
<!-- Bitwise AND - no sense -->
<!-- Bitwise XOR - no sense -->
<!-- Bitwise OR - no sense -->
<!-- Logical AND - sense -->
```

```
<xsd:element name="LogicalAND" substitutionGroup="BooleanOperation">
    <xsd:complexType>
      <xsd:complexContent>
        <xsd:extension base="BooleanOperationType">
          <xsd:sequence>
            <xsd:element name="BooleanLHS" type="BooleanElement"
                 minOccurs="1" maxOccurs="1" />
            <xsd:element name="BooleanRHS" type="BooleanElement"
                 minOccurs="1" maxOccurs="1" />
          </xsd:sequence>
        </xsd:extension>
      </xsd:complexContent>
    </xsd:complexType>
  </xsd:element>
<!-- Logical OR - makes sense -->
 <xsd:element name="LogicalOR" substitutionGroup="BooleanOperation">
    <xsd:complexType>
      <xsd:complexContent>
        <xsd:extension base="BooleanOperationType">
          <xsd:sequence>
            <xsd:element name="BooleanLHS" type="BooleanElement"
                 minOccurs="1" maxOccurs="1" />
            <xsd:element name="BooleanRHS" type="BooleanElement"
                 minOccurs="1" maxOccurs="1" />
          </xsd:sequence>
        </xsd:extension>
      </xsd:complexContent>
    </xsd:complexType>
  </xsd:element>
<!-- Conditional - makes sense-->
 <xsd:element name="ConditionalBooleanResult"
       substitutionGroup="BooleanOperation">
    <xsd:complexType>
      <xsd:complexContent>
        <xsd:extension base="BooleanOperationType">
          <xsd:sequence>
            <xsd:element name="BooleanTest" type="BooleanElement"
                 minOccurs="1" maxOccurs="1" />
            <xsd:element name="BooleanTrueResult" type="BooleanElement"
                 minOccurs="1" maxOccurs="1" />
            <xsd:element name="BooleanFalseResult" type="BooleanElement"
                 minOccurs="1" maxOccurs="1" />
          </xsd:sequence>
        </xsd:extension>
      </xsd:complexContent>
    </xsd:complexType>
  </xsd:element>
<!-- Compound () statment -->
  <xsd:element name="BooleanCompound" substitutionGroup="BooleanOperation">
    <xsd:complexType>
```

```
<xsd:complexContent>
        <xsd:extension base="BooleanOperationType">
          <xsd:sequence>
            <xsd:choice minOccurs="1" maxOccurs="1">
              <xsd:element ref="BooleanValue" minOccurs="1" maxOccurs="1" />
              <xsd:element ref="BooleanVariable" minOccurs="1" maxOccurs="1" />
              <xsd:element ref="BooleanOperation" minOccurs="1" maxOccurs="1" />
            </xsd:choice>
          </xsd:sequence>
        </xsd:extension>
      </xsd:complexContent>
    </xsd:complexType>
  </xsd:element>
<!--=====================================================================-->
<!-- Functions provided by ClassAdds -->
<!--=====================================================================-->
<!-- Type predicates (Non-Strict) -->
\langle -1 - 1 \rangle IsUndefined(V) - True iff V is the undefined value. \langle -2 \rangle<xsd:complexType name="CoreBooleanFunctionOnePeram" abstract="true">
    <xsd:complexContent>
      <xsd:extension base="BooleanOperationType">
        <xsd:sequence>
          <xsd:choice minOccurs="1" maxOccurs="1">
            <xsd:element ref="BooleanValue" minOccurs="1" maxOccurs="1" />
            <xsd:element ref="BooleanVariable" minOccurs="1" maxOccurs="1" />
            <xsd:element ref="BooleanOperation" minOccurs="1" maxOccurs="1" />
            <xsd:element ref="StringValue" minOccurs="1" maxOccurs="1" />
            <xsd:element ref="StringVariable" minOccurs="1" maxOccurs="1" />
            <xsd:element ref="StringOperation" minOccurs="1" maxOccurs="1" />
            <xsd:element ref="RealValue" minOccurs="1" maxOccurs="1" />
            <xsd:element ref="RealVariable" minOccurs="1" maxOccurs="1" />
            <xsd:element ref="RealOperation" minOccurs="1" maxOccurs="1" />
            <xsd:element ref="IntegerValue" minOccurs="1" maxOccurs="1" />
            <xsd:element ref="IntegerVariable" minOccurs="1" maxOccurs="1" />
            <xsd:element ref="IntegerOperation" minOccurs="1" maxOccurs="1" />
            <xsd:element ref="SectionValue"
            <xsd:element ref="SectionVariable" minOccurs="1" maxOccurs="1" />
            <xsd:element ref="SectionOperation" minOccurs="1" maxOccurs="1" />
          </xsd:choice>
        </xsd:sequence>
      </xsd:extension>
    </xsd:complexContent>
  </xsd:complexType>
  <xsd:complexType name="CoreBooleanFunctionOneTimePeram" abstract="true">
    <xsd:complexContent>
      <xsd:extension base="BooleanOperationType">
       <xsd:sequence>
          <xsd:choice minOccurs="1" maxOccurs="1">
            <xsd:element ref="StringValue" minOccurs="1" maxOccurs="1" />
            <xsd:element ref="StringVariable" minOccurs="1" maxOccurs="1" />
            <xsd:element ref="StringOperation" minOccurs="1" maxOccurs="1" />
            <xsd:element ref="RealValue" minOccurs="1" maxOccurs="1" />
            <xsd:element ref="RealVariable" minOccurs="1" maxOccurs="1" />
```

```
<xsd:element ref="RealOperation" minOccurs="1" maxOccurs="1" />
         <xsd:element ref="IntegerValue" minOccurs="1" maxOccurs="1" />
         <xsd:element ref="IntegerVariable" minOccurs="1" maxOccurs="1" />
          <xsd:element ref="IntegerOperation" minOccurs="1" maxOccurs="1" />
        </xsd:choice>
      </xsd:sequence>
    </xsd:extension>
  </xsd:complexContent>
</xsd:complexType>
<xsd:complexType name="CoreIntegerFunctionOneTimePeram" abstract="true">
  <xsd:complexContent>
    <xsd:extension base="IntegerOperationType">
      <xsd:sequence>
        <xsd:choice minOccurs="1" maxOccurs="1">
          <xsd:element ref="StringValue" minOccurs="1" maxOccurs="1" />
         <xsd:element ref="StringVariable" minOccurs="1" maxOccurs="1" />
         <xsd:element ref="StringOperation" minOccurs="1" maxOccurs="1" />
         <xsd:element ref="RealValue" minOccurs="1" maxOccurs="1" />
         <xsd:element ref="RealVariable" minOccurs="1" maxOccurs="1" />
         <xsd:element ref="RealOperation" minOccurs="1" maxOccurs="1" />
         <xsd:element ref="IntegerValue" minOccurs="1" maxOccurs="1" />
         <xsd:element ref="IntegerVariable" minOccurs="1" maxOccurs="1" />
         <xsd:element ref="IntegerOperation" minOccurs="1" maxOccurs="1" />
        </xsd:choice>
      </xsd:sequence>
    </xsd:extension>
  </xsd:complexContent>
</xsd:complexType>
<xsd:complexType name="CoreStringFunctionOneStringParam" abstract="true">
  <xsd:complexContent>
    <xsd:extension base="StringOperationType">
      <xsd:sequence minOccurs="1" maxOccurs="unbounded">
        <xsd:choice>
          <xsd:element ref="StringValue" minOccurs="1" maxOccurs="1" />
          <xsd:element ref="StringVariable" minOccurs="1" maxOccurs="1" />
          <xsd:element ref="StringOperation" minOccurs="1" maxOccurs="1"/>
        </xsd:choice>
      </xsd:sequence>
    </xsd:extension>
  </xsd:complexContent>
</xsd:complexType>
<xsd:complexType name="CoreIntegerFunctionOneParam" abstract="true">
  <xsd:complexContent>
    <xsd:extension base="IntegerOperationType">
      <xsd:sequence minOccurs="1" maxOccurs="unbounded">
        <xsd:choice>
         <xsd:element ref="IntegerValue" minOccurs="1" maxOccurs="1" />
          <xsd:element ref="IntegerVariable" minOccurs="1" maxOccurs="1" />
          <xsd:element ref="IntegerOperation" minOccurs="1" maxOccurs="1"/>
          <xsd:element ref="RealValue" minOccurs="1" maxOccurs="1" />
         <xsd:element ref="RealVariable" minOccurs="1" maxOccurs="1" />
          <xsd:element ref="RealOperation" minOccurs="1" maxOccurs="1"/>
        </xsd:choice>
```

```
</xsd:sequence>
      </xsd:extension>
    </xsd:complexContent>
  </xsd:complexType>
  <xsd:element name="IsUndefined" type="CoreBooleanFunctionOnePeram"
       substitutionGroup="BooleanOperation" />
\langle -- IsError(V) - True iff V is the error value. -->
  <xsd:element name="IsError" type="CoreBooleanFunctionOnePeram"
       substitutionGroup="BooleanOperation" />
\langle -- IsString(V) - True iff V is a string value. -->
  <xsd:element name="IsString" type="CoreBooleanFunctionOnePeram"
       substitutionGroup="BooleanOperation" />
\langle -- IsList(V) - True iff V is a list value. -->
  <xsd:element name="IsStringList" type="CoreBooleanFunctionOnePeram"
       substitutionGroup="BooleanOperation" />
<!-- IsClassad(V) - True iff V is a classad value. -->
  <xsd:element name="IsClassAdd" type="CoreBooleanFunctionOnePeram"
       substitutionGroup="BooleanOperation" />
<!-- IsBoolean(V) - True iff V is a boolean value. -->
  <xsd:element name="IsBoolean" type="CoreBooleanFunctionOnePeram"
       substitutionGroup="BooleanOperation" />
\langle -1 - 1 \rangle IsAbsTime(V) - True iff V is an absolute time value. \langle -2 \rangle<xsd:element name="IsAbsTime" type="CoreBooleanFunctionOneTimePeram"
       substitutionGroup="BooleanOperation" />
<!-- IsRelTime(V) - True iff V is a relative time value. -->
  <xsd:element name="IsRelTime" type="CoreBooleanFunctionOneTimePeram"
       substitutionGroup="BooleanOperation" />
<!-- List Membership -->
<!-- Member(V,L) - True iff scalar value V is a member of the list L. -->
  <xsd:element name="Member" substitutionGroup="BooleanOperation">
    <xsd:complexType>
      <xsd:complexContent>
        <xsd:extension base="BooleanOperationType">
          <xsd:sequence>
            <xsd:element name="StringSearch" type="StringElement"
                  minOccurs="1" maxOccurs="1" /><br>element name="StringList" type="StringListElement"
            <xsd:element name="StringList"
                 minOccurs="1" maxOccurs="1" />
```

```
</xsd:sequence>
        </xsd:extension>
      </xsd:complexContent>
    </xsd:complexType>
  </xsd:element>
\langle-- IsMember(V,L) - Like Member, but uses is for comparison instead of ==.
     Not strict on first argument. -->
  <xsd:element name="IsMember" substitutionGroup="BooleanOperation">
    <xsd:complexType>
      <xsd:complexContent>
        <xsd:extension base="BooleanOperationType">
          <xsd:sequence>
            <xsd:element name="StringSearch" type="StringElement"
                 minOccurs="1" maxOccurs="1" />
            <xsd:element name="StringList" type="StringListElement"
                 minOccurs="1" maxOccurs="1" />
          </xsd:sequence>
        </xsd:extension>
      </xsd:complexContent>
    </xsd:complexType>
  </xsd:element>
<!-- Time Queries -->
<!-- CurrentTime() - Get current time (absolute time) -->
 <xsd:element name="CurrentTime" substitutionGroup="IntegerOperation">
    <xsd:complexType>
      <xsd:complexContent>
        <xsd:extension base="IntegerOperationType">
          <xsd:sequence>
          </xsd:sequence>
        </xsd:extension>
      </xsd:complexContent>
    </xsd:complexType>
  </xsd:element>
<!-- TimeZoneOffset() - Get time zone offset as a relative time -->
 <xsd:element name="TimeZoneOffset" substitutionGroup="RealOperation">
    <xsd:complexType>
      <xsd:complexContent>
        <xsd:extension base="RealOperationType">
          <xsd:sequence>
          </xsd:sequence>
        </xsd:extension>
      </xsd:complexContent>
    </xsd:complexType>
  </xsd:element>
<!-- DayTime() - Get current time as relative time since midnight. -->
 <xsd:element name="DayTime" substitutionGroup="IntegerOperation">
    <xsd:complexType>
      <xsd:complexContent>
```

```
<xsd:extension base="IntegerOperationType">
          <xsd:sequence>
          </xsd:sequence>
        </xsd:extension>
      </xsd:complexContent>
    </xsd:complexType>
  </xsd:element>
<!-- Time Construction -->
<!-- MakeDate(M,D,Y) - Create an absolute time value of midnight for the given day. M
can be either numeric or string (e.g., "jan"). -->
 <xsd:element name="MakeDate" substitutionGroup="IntegerOperation">
    <xsd:complexType>
      <xsd:complexContent>
        <xsd:extension base="IntegerOperationType">
          <xsd:sequence>
            <xsd:choice>
              <xsd:element name="NumericMonth" type="MonthNum"
                  minOccurs="1" maxOccurs="1" />
              <xsd:element name="StringMonth" type="MonthName"
                   minOccurs="1" maxOccurs="1" />
            </xsd:choice>
            <xsd:element name="NumericDay" type="DayNum"
                 minOccurs="1" maxOccurs="1" />
            <xsd:element name="NumericYear" type="YearNum"
                 minOccurs="1" maxOccurs="1" />
          </xsd:sequence>
        </xsd:extension>
      </xsd:complexContent>
    </xsd:complexType>
  </xsd:element>
<xsd:simpleType name="MonthNum">
<xsd:restriction base="xsd:integer">
<xsd:minInclusive value="0" />
<xsd:maxInclusive value="11" />
</xsd:restriction>
</xsd:simpleType>
<xsd:simpleType name="DayNum">
<xsd:restriction base="xsd:positiveInteger">
<xsd:minInclusive value="1" />
<xsd:maxInclusive value="31" />
</xsd:restriction>
</xsd:simpleType>
<xsd:simpleType name="YearNum">
<xsd:restriction base="xsd:positiveInteger">
<xsd:minInclusive value="1901" />
<xsd:maxInclusive value="9999" />
</xsd:restriction>
</xsd:simpleType>
<xsd:simpleType name="MonthName">
```

```
<xsd:restriction base="xsd:NMTOKEN">
<xsd:enumeration value="jan" />
<xsd:enumeration value="feb" />
<xsd:enumeration value="mar" />
<xsd:enumeration value="apr" />
<xsd:enumeration value="may" />
<xsd:enumeration value="jun" />
<xsd:enumeration value="jul" />
<xsd:enumeration value="aug" />
<xsd:enumeration value="sep" />
<xsd:enumeration value="oct" />
<xsd:enumeration value="nov" />
<xsd:enumeration value="dec" />
<xsd:enumeration value="january" />
<xsd:enumeration value="february" />
<xsd:enumeration value="march" />
<xsd:enumeration value="april" />
<xsd:enumeration value="may" />
<xsd:enumeration value="june" />
<xsd:enumeration value="july" />
<xsd:enumeration value="august" />
<xsd:enumeration value="september" />
<xsd:enumeration value="october" />
<xsd:enumeration value="november" />
<xsd:enumeration value="december" />
</xsd:restriction>
</xsd:simpleType>
<!-- MakeAbsTime(N) - Convert numeric value N into an absolute time (number of
seconds past UNIX epoch). -->
  <xsd:element name="MakeAbsTime" type="CoreIntegerFunctionOneTimePeram"
       substitutionGroup="IntegerOperation" />
<!-- MakeRelTime(N) - Convert numeric value N into a relative time (number of seconds in
interval). -->
  <xsd:element name="MakeRelTime" type="CoreIntegerFunctionOneTimePeram"
       substitutionGroup="IntegerOperation" />
<!-- Absolute Time Component Extraction -->
<!-- GetYear(A) - Get integer year (A=absolute time) -->
 <xsd:element name="GetYear" type="CoreIntegerFunctionOneTimePeram"
       substitutionGroup="IntegerOperation" />
<!-- GetMonth(A) - 0 = jan; . . . .; 11 = dec -->
  <xsd:element name="GetMonth" type="CoreIntegerFunctionOneTimePeram"
       substitutionGroup="IntegerOperation" />
\langle -- GetDayOfYear(A) - 0 . . . .365 (for leap year) -->
  <xsd:element name="GetDayOfYear" type="CoreIntegerFunctionOneTimePeram"
       substitutionGroup="IntegerOperation" />
```

```
63
```
 $\langle$  -- GetDayOfMonth(A) - 1 . . . .31 --> <xsd:element name="GetDayOfMonth" type="CoreIntegerFunctionOneTimePeram" substitutionGroup="IntegerOperation" />  $\langle$  -- GetDayOfWeek(A) - 0 . . . . 6 --> <xsd:element name="GetDayOfWeek" type="CoreIntegerFunctionOneTimePeram" substitutionGroup="IntegerOperation" />  $\langle$  -- GetHours(A) - 0 . . . . 23 --> <xsd:element name="GetHours" type="CoreIntegerFunctionOneTimePeram" substitutionGroup="IntegerOperation" />  $\langle$  -- GetMinutes(A) - 0 . . . .59 --> <xsd:element name="GetMinutes" type="CoreIntegerFunctionOneTimePeram" substitutionGroup="IntegerOperation" />  $\langle$  -- GetSeconds(A) - 0 . . . .61 (for leap seconds) --> <xsd:element name="GetSeconds" type="CoreIntegerFunctionOneTimePeram" substitutionGroup="IntegerOperation" /> <!-- Relative Time Component Extraction -->  $\langle -1, -1 \rangle$  - GetDays(R) - Get days component in the interval (R= relative time)  $\langle -2, 2 \rangle$ <xsd:element name="RelativeGetDays" type="CoreIntegerFunctionOneTimePeram" substitutionGroup="IntegerOperation" />  $\langle$  -- GetHours(R) - 0 . . . . 23 --> <xsd:element name="RelativeGetHours" type="CoreIntegerFunctionOneTimePeram" substitutionGroup="IntegerOperation" /> <!-- GetMinutes(R) - 0 . . . .59 --> <xsd:element name="RelativeGetMinutes" type="CoreIntegerFunctionOneTimePeram" substitutionGroup="IntegerOperation" /> <!-- GetSeconds(R) - 0 . . . .59 --> <xsd:element name="RelativeGetSeconds" type="CoreIntegerFunctionOneTimePeram" substitutionGroup="IntegerOperation" /> <!-- Time Conversion --> <!-- InDays(T) - Convert time value into number of days --> <xsd:element name="InDays" type="CoreIntegerFunctionOneTimePeram" substitutionGroup="IntegerOperation" />

<!-- InHours(T) - Convert time value into number of hours -->

```
<xsd:element name="InHours" type="CoreIntegerFunctionOneTimePeram"
       substitutionGroup="IntegerOperation" />
<!-- InMinutes(T) - Convert time value into number of minutes -->
  <xsd:element name="InMinutes" type="CoreIntegerFunctionOneTimePeram"
       substitutionGroup="IntegerOperation" />
<!-- InSeconds(T) - Convert time value into number of seconds -->
 <xsd:element name="InSeconds" type="CoreIntegerFunctionOneTimePeram"
       substitutionGroup="IntegerOperation" />
<!-- String Functions -->
<!-- StrCat(V1, . . . , Vn) - Concatenates string representations of values V1
      through Vn -->
  <xsd:element name="StringCat" type="CoreStringFunctionOneStringParam"
       substitutionGroup="StringOperation" />
<!-- ToUpper(S) - Upcases string S -->
  <xsd:element name="ToUpper" type="CoreStringFunctionOneStringParam"
       substitutionGroup="StringOperation" />
<!--ToLower(S) - Downcases string S -->
  <xsd:element name="ToLower" type="CoreStringFunctionOneStringParam"
       substitutionGroup="StringOperation" />
<!-- SubStr(S,offset [,len]) - Returns substring of S. Negative offsets and lengths
      count from the end of the string. -->
  <xsd:element name="SubStr" substitutionGroup="StringOperation">
    <xsd:complexType>
      <xsd:complexContent>
        <xsd:extension base="StringOperationType">
          <xsd:sequence>
            <xsd:element name="String" type="StringElement"
                minOccurs="1" maxOccurs="1" />
            <xsd:element name="Offset" type="IntegerElement"
                minOccurs="1" maxOccurs="1" />
            <xsd:element name="Length" type="IntegerElement"
                minOccurs="0" maxOccurs="1" />
          </xsd:sequence>
        </xsd:extension>
      </xsd:complexContent>
    </xsd:complexType>
  </xsd:element>
<!-- RegExp(P,S) - Checks if S matches pattern P (both args must be strings). -->
  <xsd:element name="RegExp" substitutionGroup="BooleanOperation">
    <xsd:complexType>
```

```
<xsd:complexContent>
        <xsd:extension base="BooleanOperationType">
          <xsd:sequence>
            <xsd:element name="Pattern" type="StringElement"
                minOccurs="1" maxOccurs="1" />
            <xsd:element name="String" type="StringElement"
                minOccurs="1" maxOccurs="1" />
         </xsd:sequence>
        </xsd:extension>
      </xsd:complexContent>
    </xsd:complexType>
  </xsd:element>
<!-- Type Conversion Functions -->
\langle -1, -1 \rangle - Converts V to an integer. Time values are converted to number of
seconds, strings are parsed, bools are mapped to 0 or 1. Other values
result in error -->
  <xsd:element name="Int" substitutionGroup="IntegerOperation">
    <xsd:complexType>
      <xsd:complexContent>
        <xsd:extension base="IntegerOperationType">
          <xsd:choice>
            <xsd:element ref="StringValue" minOccurs="1" maxOccurs="1" />
            <xsd:element ref="StringVariable" minOccurs="1" maxOccurs="1" />
           <xsd:element ref="StringOperation" minOccurs="1" maxOccurs="1" />
           <xsd:element ref="RealValue" minOccurs="1" maxOccurs="1" />
           <xsd:element ref="RealVariable" minOccurs="1" maxOccurs="1" />
           <xsd:element ref="RealOperation" minOccurs="1" maxOccurs="1" />
           <xsd:element ref="IntegerValue" minOccurs="1" maxOccurs="1" />
           <xsd:element ref="IntegerVariable" minOccurs="1" maxOccurs="1" />
           <xsd:element ref="IntegerOperation" minOccurs="1" maxOccurs="1" />
           <xsd:element ref="BooleanValue" minOccurs="1" maxOccurs="1" />
           <xsd:element ref="BooleanVariable" minOccurs="1" maxOccurs="1" />
            <xsd:element ref="BooleanOperation" minOccurs="1" maxOccurs="1" />
          </xsd:choice>
        </xsd:extension>
      </xsd:complexContent>
    </xsd:complexType>
  </xsd:element>
<!-- Real(V) - Similar to Int(V), but to a real value. -->
 <xsd:element name="Real" substitutionGroup="RealOperation">
    <xsd:complexType>
      <xsd:complexContent>
        <xsd:extension base="RealOperationType">
          <xsd:choice>
           <xsd:element ref="StringValue" minOccurs="1" maxOccurs="1" />
            <xsd:element ref="StringVariable" minOccurs="1" maxOccurs="1" />
           <xsd:element ref="StringOperation" minOccurs="1" maxOccurs="1" />
            <xsd:element ref="RealValue" minOccurs="1" maxOccurs="1" />
           <xsd:element ref="RealVariable" minOccurs="1" maxOccurs="1" />
           <xsd:element ref="RealOperation" minOccurs="1" maxOccurs="1" />
           <xsd:element ref="IntegerValue" minOccurs="1" maxOccurs="1" />
```

```
<xsd:element ref="IntegerVariable" minOccurs="1" maxOccurs="1" />
           <xsd:element ref="IntegerOperation" minOccurs="1" maxOccurs="1" />
           <xsd:element ref="BooleanValue" minOccurs="1" maxOccurs="1" />
           <xsd:element ref="BooleanVariable" minOccurs="1" maxOccurs="1" />
           <xsd:element ref="BooleanOperation" minOccurs="1" maxOccurs="1" />
         </xsd:choice>
       </xsd:extension>
     </xsd:complexContent>
    </xsd:complexType>
  </xsd:element>
<!-- String(V) - Converts V to its string representation -->
  <xsd:element name="String" substitutionGroup="StringOperation">
   <xsd:complexType>
     <xsd:complexContent>
       <xsd:extension base="StringOperationType">
         <xsd:choice>
           <xsd:element ref="StringValue" minOccurs="1" maxOccurs="1" />
           <xsd:element ref="StringVariable" minOccurs="1" maxOccurs="1" />
           <xsd:element ref="StringOperation" minOccurs="1" maxOccurs="1" />
           <xsd:element ref="RealValue" minOccurs="1" maxOccurs="1" />
           <xsd:element ref="RealVariable" minOccurs="1" maxOccurs="1" />
           <xsd:element ref="RealOperation"
           <xsd:element ref="IntegerValue" minOccurs="1" maxOccurs="1" />
           <xsd:element ref="IntegerVariable" minOccurs="1" maxOccurs="1" />
           <xsd:element ref="IntegerOperation" minOccurs="1" maxOccurs="1" />
           <xsd:element ref="BooleanValue" minOccurs="1" maxOccurs="1" />
           <xsd:element ref="BooleanVariable" minOccurs="1" maxOccurs="1" />
           <xsd:element ref="BooleanOperation" minOccurs="1" maxOccurs="1" />
           <xsd:element ref="StringListValue" minOccurs="1" maxOccurs="1" />
           <xsd:element ref="StringListVariable" minOccurs="1" maxOccurs="1" />
           <xsd:element ref="StringListOperation" minOccurs="1" maxOccurs="1" />
         </xsd:choice>
        </xsd:extension>
     </xsd:complexContent>
    </xsd:complexType>
  </xsd:element>
<!-- Bool(V) - Converts V to a boolean value. Empty strings, and zero values
              converted to false; non-empty strings and non-zero values converted to
              true. -->
  <xsd:element name="Boolean" substitutionGroup="BooleanOperation">
   <xsd:complexType>
     <xsd:complexContent>
       <xsd:extension base="BooleanOperationType">
         <xsd:choice>
           <xsd:element ref="StringValue" minOccurs="1" maxOccurs="1" />
           <xsd:element ref="StringVariable" minOccurs="1" maxOccurs="1" />
           <xsd:element ref="StringOperation" minOccurs="1" maxOccurs="1" />
           <xsd:element ref="RealValue" minOccurs="1" maxOccurs="1" />
           <xsd:element ref="RealVariable"
           <xsd:element ref="RealOperation" minOccurs="1" maxOccurs="1" />
           <xsd:element ref="IntegerValue" minOccurs="1" maxOccurs="1" />
           <xsd:element ref="IntegerVariable" minOccurs="1" maxOccurs="1" />
```

```
<xsd:element ref="IntegerOperation" minOccurs="1" maxOccurs="1" />
            <xsd:element ref="BooleanValue" minOccurs="1" maxOccurs="1" />
            <xsd:element ref="BooleanVariable" minOccurs="1" maxOccurs="1" />
            <xsd:element ref="BooleanOperation" minOccurs="1" maxOccurs="1" />
          </xsd:choice>
        </xsd:extension>
      </xsd:complexContent>
    </xsd:complexType>
  </xsd:element>
\langle -1, -2, 0 \rangle - Converts V to an absolute time. Numeric values treated as seconds
past UNIX epoch, strings parsed as necessary. -->
  <xsd:element name="AbsTime" substitutionGroup="IntegerOperation">
    <xsd:complexType>
     <xsd:complexContent>
       <xsd:extension base="IntegerOperationType">
          <xsd:choice>
           <xsd:element ref="StringValue" minOccurs="1" maxOccurs="1" />
           <xsd:element ref="StringVariable" minOccurs="1" maxOccurs="1" />
           <xsd:element ref="StringOperation" minOccurs="1" maxOccurs="1" />
           <xsd:element ref="RealValue" minOccurs="1" maxOccurs="1" />
           <xsd:element ref="RealVariable" minOccurs="1" maxOccurs="1" />
           <xsd:element ref="RealOperation" minOccurs="1" maxOccurs="1" />
            <xsd:element ref="IntegerValue" minOccurs="1" maxOccurs="1" />
           <xsd:element ref="IntegerVariable" minOccurs="1" maxOccurs="1" />
            <xsd:element ref="IntegerOperation" minOccurs="1" maxOccurs="1" />
          </xsd:choice>
        </xsd:extension>
      </xsd:complexContent>
    </xsd:complexType>
  </xsd:element>
\langle -1, -1 \rangle - Converts V to an relative time. Numeric values treated as
    number of seconds, string parsed as necessary. -->
  <xsd:element name="RelTime" substitutionGroup="IntegerOperation">
    <xsd:complexType>
      <xsd:complexContent>
        <xsd:extension base="IntegerOperationType">
          <xsd:choice>
            <xsd:element ref="StringValue" minOccurs="1" maxOccurs="1" />
           <xsd:element ref="StringVariable" minOccurs="1" maxOccurs="1" />
           <xsd:element ref="StringOperation" minOccurs="1" maxOccurs="1" />
           <xsd:element ref="RealValue" minOccurs="1" maxOccurs="1" />
           <xsd:element ref="RealVariable" minOccurs="1" maxOccurs="1" />
           <xsd:element ref="RealOperation" minOccurs="1" maxOccurs="1" />
           <xsd:element ref="IntegerValue" minOccurs="1" maxOccurs="1" />
           <xsd:element ref="IntegerVariable" minOccurs="1" maxOccurs="1" />
            <xsd:element ref="IntegerOperation" minOccurs="1" maxOccurs="1" />
          </xsd:choice>
        </xsd:extension>
      </xsd:complexContent>
    </xsd:complexType>
  </xsd:element>
```

```
<!-- Mathematical Functions -->
<!--Floor(N) - Floor of numeric value N -->
  <xsd:element name="Floor" type="CoreIntegerFunctionOneParam"
       substitutionGroup="IntegerOperation" />
<!-- Ceil(N) - Ceiling of numeric value N -->
  <xsd:element name="Ceil" type="CoreIntegerFunctionOneParam"
       substitutionGroup="IntegerOperation" />
<!-- Round(N) - Rounded value of numeric value N -->
  <xsd:element name="Round" type="CoreIntegerFunctionOneParam"
       substitutionGroup="IntegerOperation" />
\leftarrow \leftarrow CONTEXT TYPE \leftarrow<xsd:simpleType name="ContextType">
<xsd:restriction base="xsd:NMTOKEN">
<xsd:enumeration value="self"/>
<xsd:enumeration value="other"/>
</xsd:restriction>
</xsd:simpleType>
```
</xsd:schema>